# Combinatorica

takashi random-walk.org

Watts and Strongatz Albert and Barabasi Combinatorica

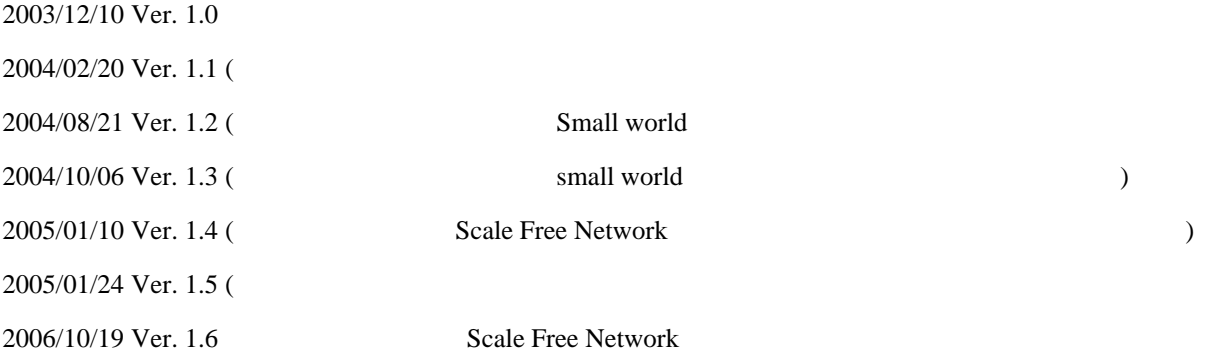

 $2006/10/19$ 

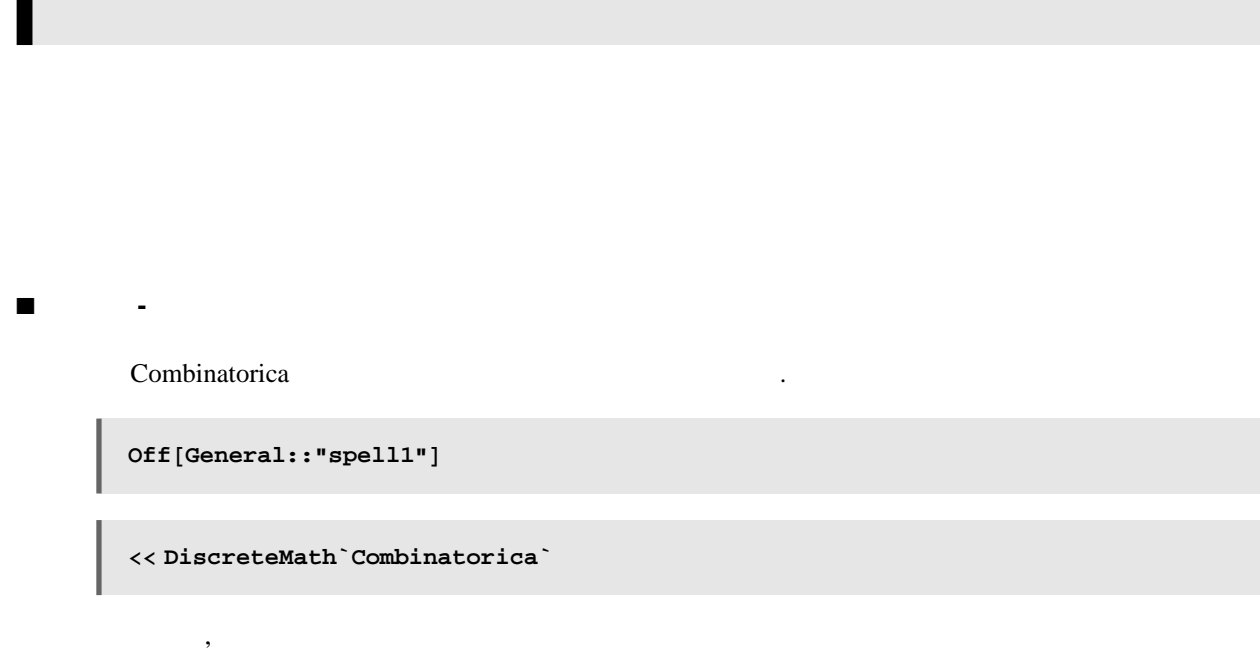

*Mathematica* 

### **a Graph**

Combinatorica

 $\sim$  500  $\,$  $K_5$ 

 $k5 =$  **CompleteGraph** $[5]$ -Graph:<10, 5, Undirected>-

 $\ldots$  FullForm  $\ldots$ 

 $\mathcal{L}_{\mathcal{A}}$ 

List 0.000 million

#### **k5 êê FullForm**

```
Graph[List[List[1, 2]], List[List[1, 3]], List[1, 3]]List[List[1, 5]], List[List[2, 3]], List[List[2, 4]], List[List[2, 5]],
 List[List[3, 4]], List[List[3, 5]], List[List[4, 5]],
List[List[0.30901699437494745, 0.9510565162951535]],
 List[List[-0.8090169943749473`, 0.5877852522924732`]],
 List[List[-0.8090169943749476`, -0.587785252292473`]],
 List[List[0.30901699437494723`, -0.9510565162951536`]],
 List[List[1.], 0]]]]
```
Combinatorica

#### **? Graph**

Graph $[e, v, \text{opts}]$  represents a graph object where e is the list of edges annotated with graphics options, v is a list of vertices annotated with graphics options, and opts is a set of global graph options. e has the form  $\{\{\text{i1}, \text{j1}\}, \text{opts1}\}, \{\{\text{i2}, \text{j2}\}, \text{min} \}$  $opts2},\ldots$ , where  $\{i1, j1\}$ ,  $\{i2, j2\}$ ,... are edges of the graph and opts1, opts2,... are options that respectively apply to these edges. v has the form  $\{\{x1, y1\}$ , opts1},  $\{\{x2, y2\}$ , opts2 $\{x1, y1\}$ , where  $\{x1, y1\}$ ,  $\{x2, y2\}$ ,... respectively denote the coordinates in the plane of vertex 1, vertex 2,... and opts1, opts2,... are options that respectively apply to these vertices. Permitted edge options are EdgeWeight, EdgeColor, EdgeStyle, EdgeLabel, EdgeLabelColor, and EdgeLabelPosition. Permitted vertex options are VertexWeight, VertexColor, VertexStyle, VertexNumber, VertexNumberColor, VertexNumberPosition, VertexLabel, VertexLabelColor, and VertexLabelPosition. The third item in a Graph object is opts, a sequence of zero or more global options that apply to all vertices or all edges or to the graph as a whole. All of the edge options and vertex options can be used as global options also. If a global option and a local edge option or vertex option differ, then the local edge or vertex option is used for that particular edge or vertex. In addition to these options, the following two options can also be specified as part of the global options: LoopPosition and EdgeDirection. Furthermore, all the options of the *Mathematica* function Plot can be used as global options in a Graph object. These can be used to specify how the graph looks when it is drawn. Also, all options of the graphics primitive Arrow can also be specified as part of global graph options. These can be used to affect the look of arrows that represent directed edges. See the usage message of individual options to find out more about values these options can take on. Whether a graph is undirected or directed is given by the option EdgeDirection. This has default value False. For undirected graphs, the edges  $\{i1, j1\}$ ,  $\{i2, j2\}$  $j2$ ,... have to satisfy i1 <= j1, i2 <= j2,... and for directed graphs the edges  $\{i1, j1\}$ ,  $\{i2, j2\}$ ,... are treated as ordered pairs, each specifying the direction of the edge as well.

**à** グラフの表示

ShowGraph<sup>[k5]</sup>;

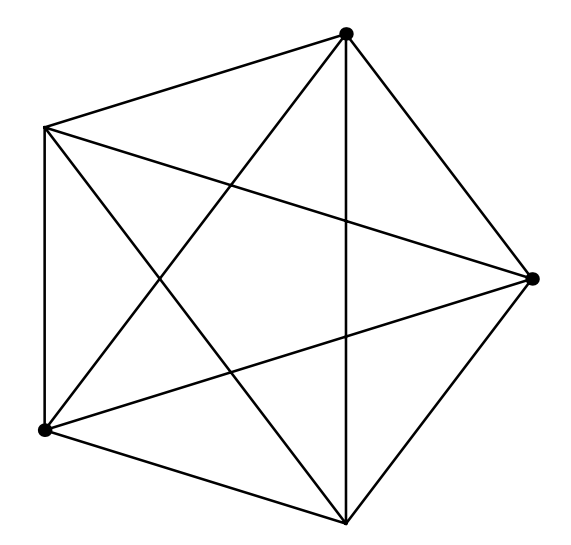

ShowGraph

#### $Options[ShowGraph]$

 $\overline{\phantom{a}}$ 

```
{ \verb|VertexColor| \rightarrow GrayLevel[0] \text{, VertexStyle} \rightarrow Disk[Normal] \text{,}}\mathtt{VertexNumber}\rightarrow \mathtt{False}\,,\ \mathtt{VertexNumberColor}\rightarrow \mathtt{GrayLevel}\left[\,0\,\right]\,,<code>VertexNumberPosition → LowerLeft</code>, <code>VertexLabel → False</code>,
 VertedColor \rightarrow GrayLevel[0], VertAdelPosition \rightarrow UpperRight,
 PlotRange \rightarrow Normal, AspectRatio \rightarrow 1, EdgeColor \rightarrow GrayLevel[0],
 \mathtt{EdgeStyle} \rightarrow \mathtt{Normal}, \mathtt{EdgeLabel} \rightarrow \mathtt{False},\verb|EdgeLabelColor| \rightarrow \verb|GrayLevel[0]|, \verb|EdgeLabelPosition| \rightarrow \verb|LowerLeft|,LoopPosition → UpperRight, EdgeDirection → False<
```
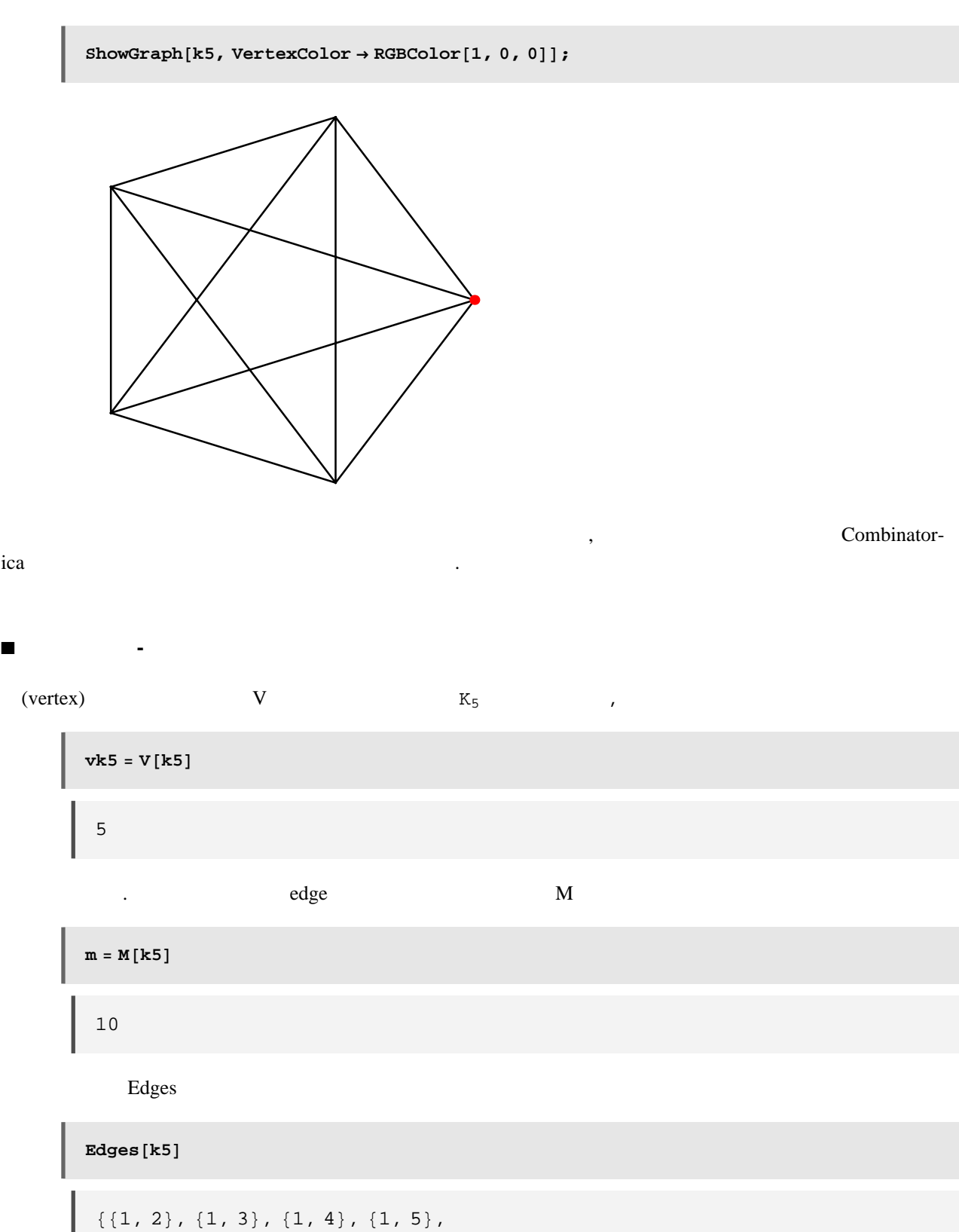

 $\{2, 3\}, \{2, 4\}, \{2, 5\}, \{3, 4\}, \{3, 5\}, \{4, 5\}\}$ 

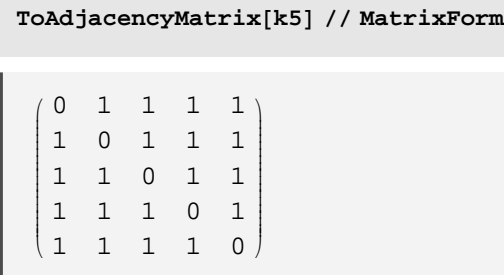

$$
2\,M\,[k5]\;/\,V\,[k5]
$$

4

いこと いっこと

List List

#### $ToAdjacencyMatrix[k5]$

 ${0, 1, 1, 1, 1}, {1, 0, 1, 1, 1},$  $\{1,\ 1,\ 0,\ 1,\ 1\}$  ,  $\{1,\ 1,\ 1,\ 0,\ 1\}$  ,  $\{1,\ 1,\ 1,\ 1,\ 0\}\}$ 

これを用いると,それぞれのリストは各点から出ている辺の個数に等しいので,各リストに Plus を適用す

 $\text{Apply}$ [Plus, ToAdjacencyMatrix[k5]]

 ${4, 4, 4, 4, 4}$ 

2 ShortestPath k5

**ShortestPath**[ $k5$ , 2, 5]

 $\frac{1}{1}$ ,

 ${2, 5}$ 

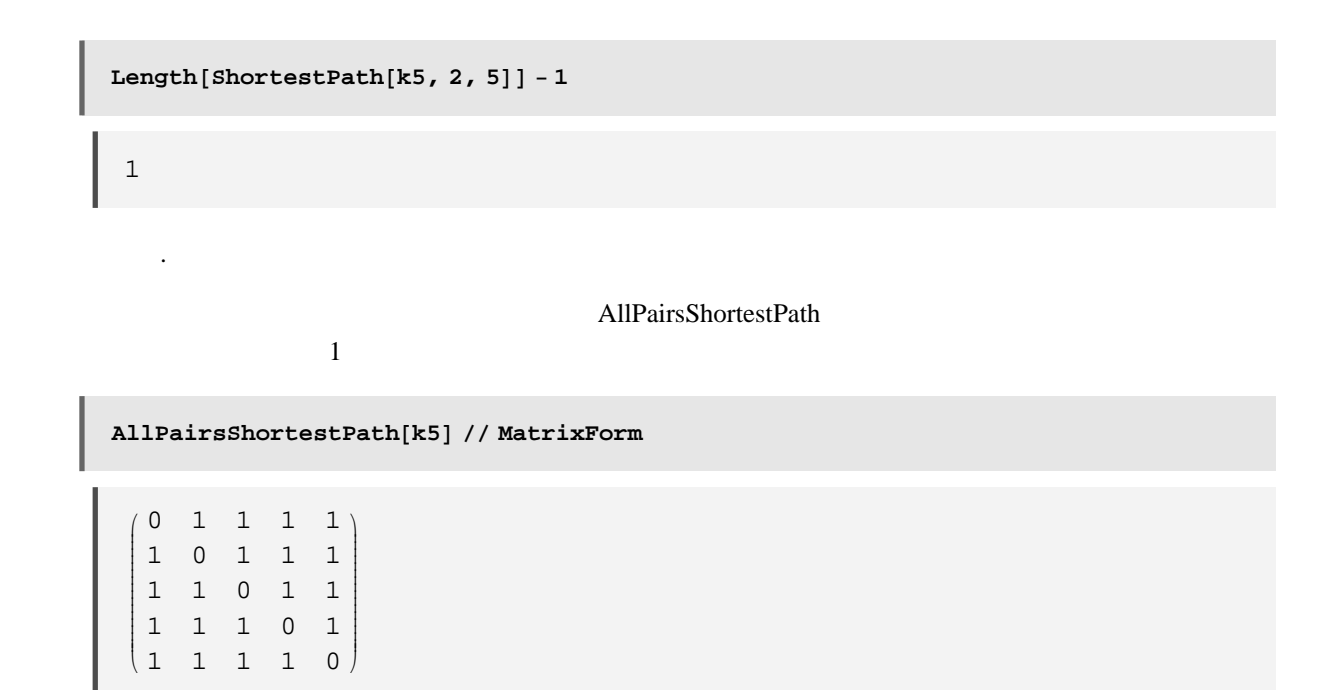

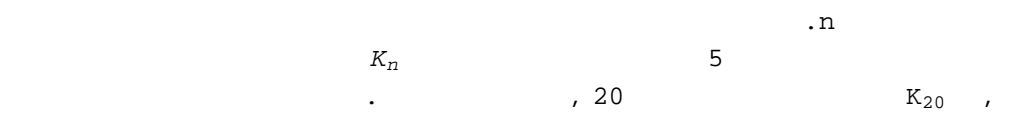

**à** 完全グラフ

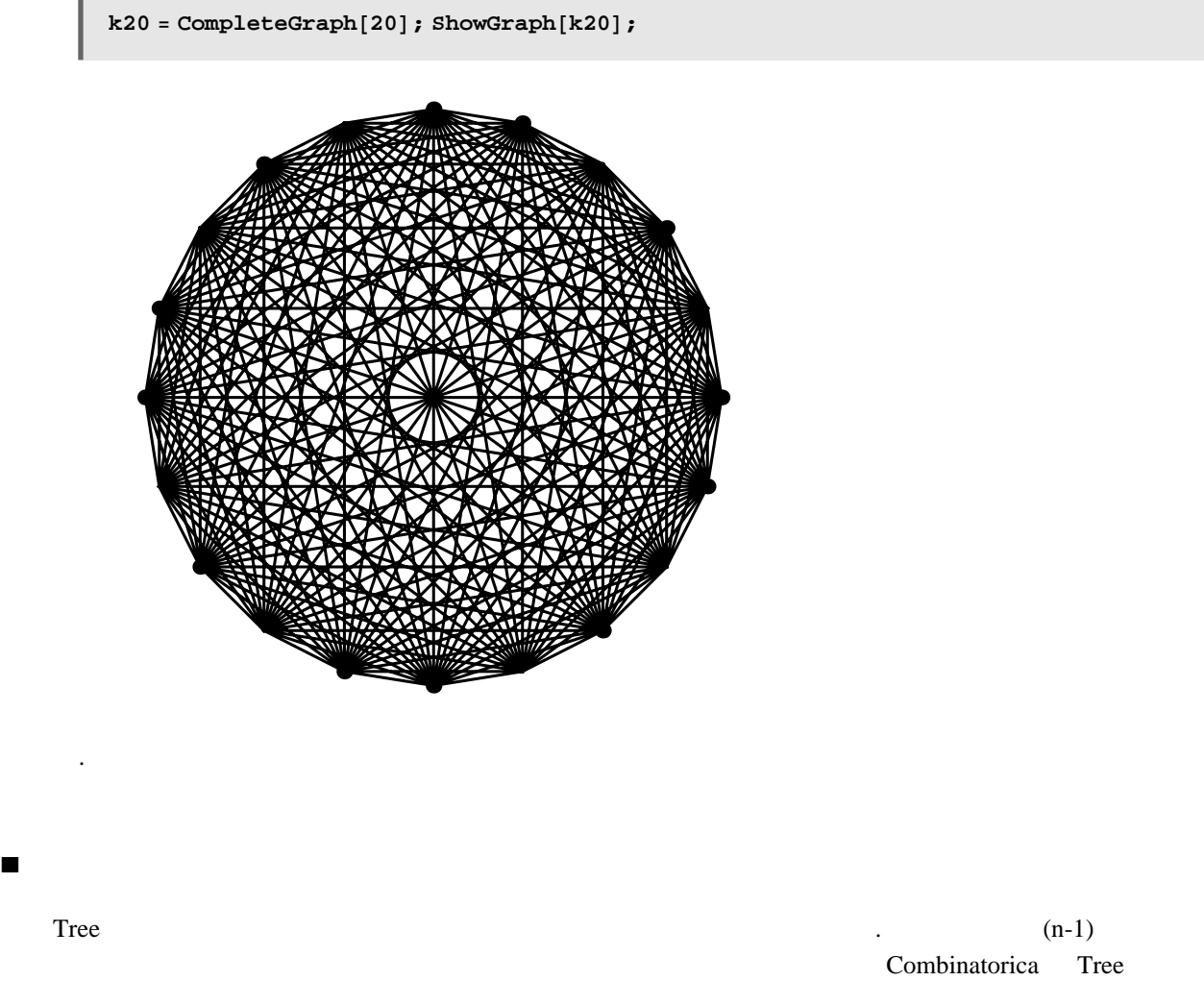

RandomTree

 $rt20 = RandomTree[20]$ ; ShowGraph[ $rt20$ ];

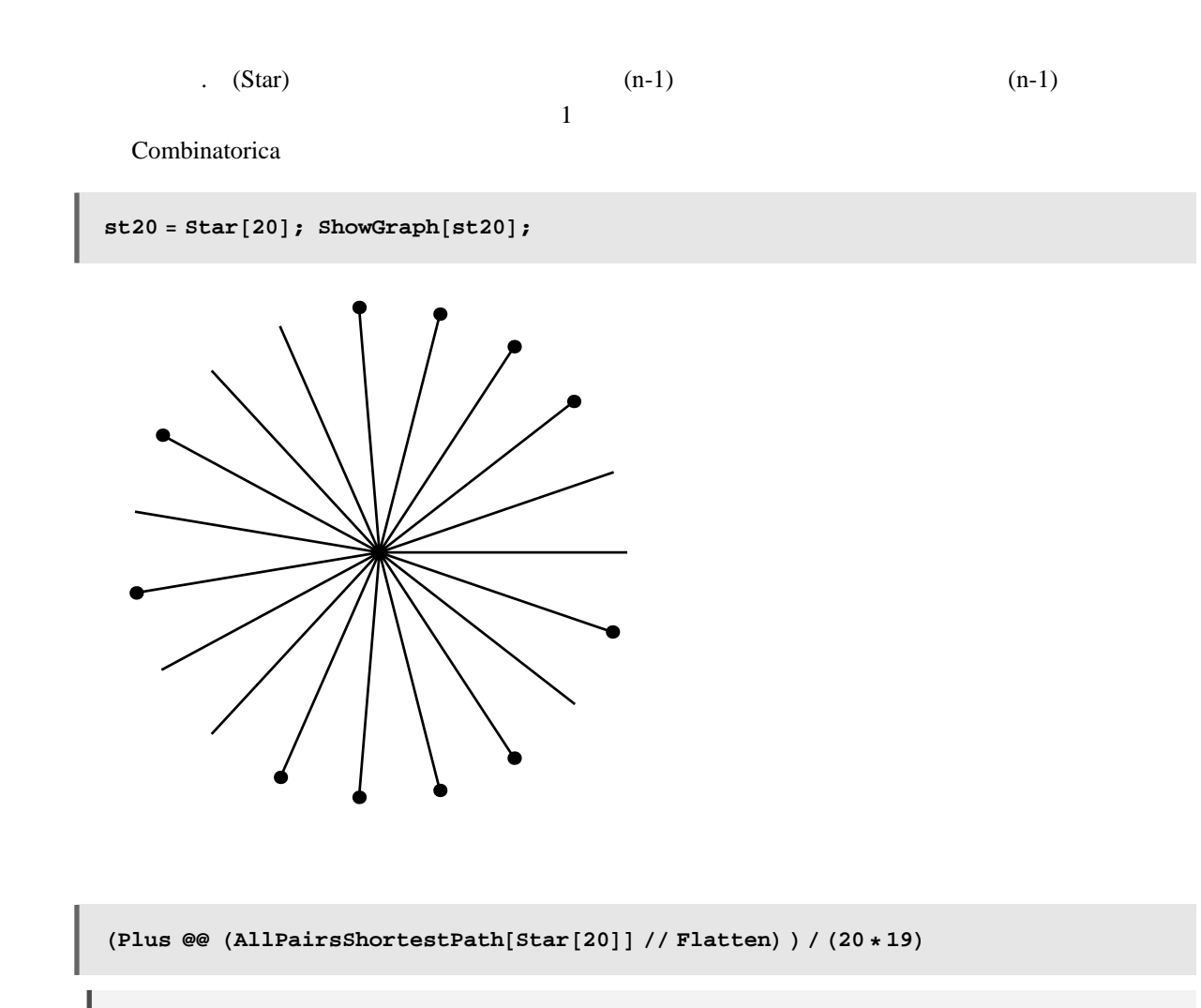

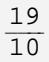

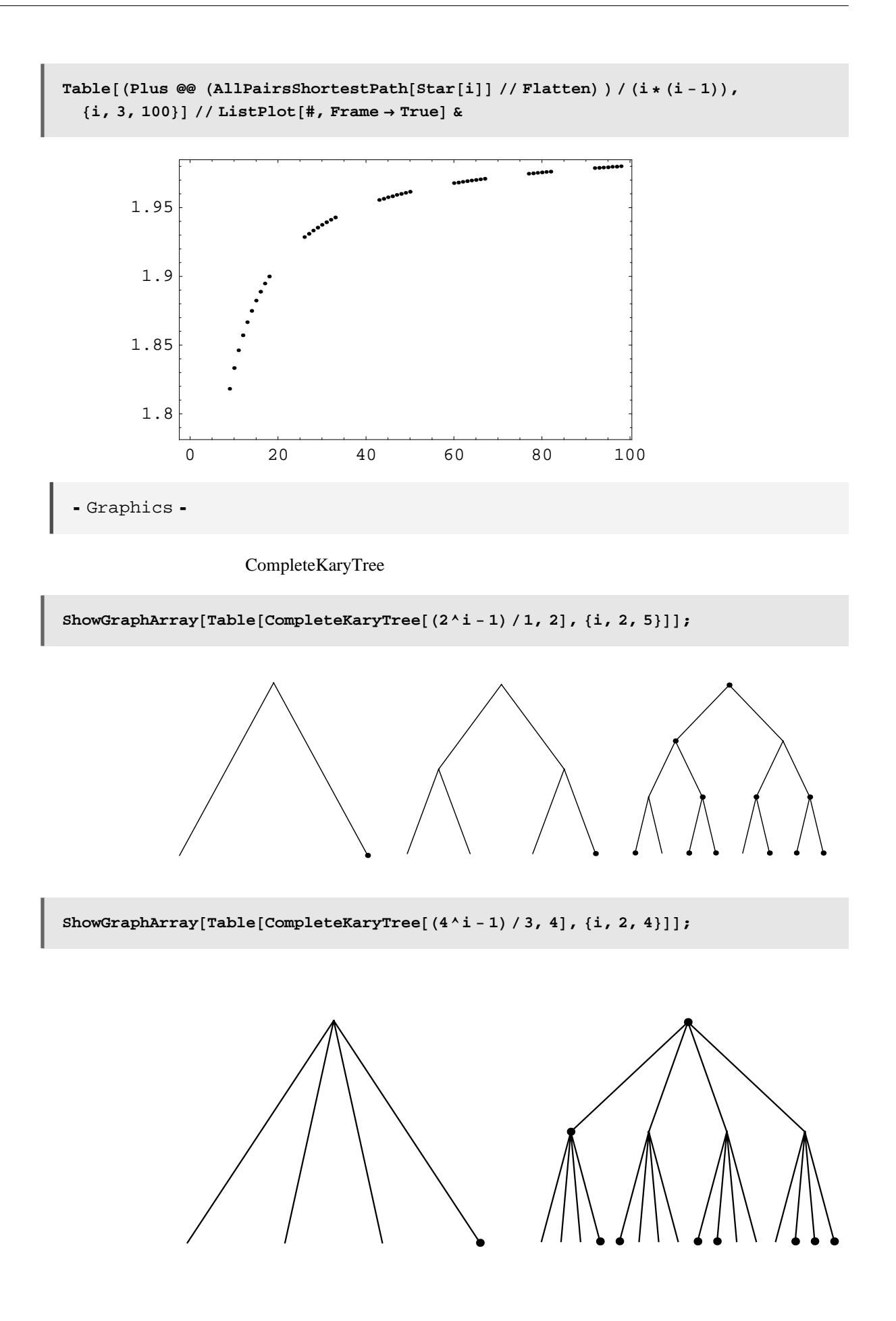

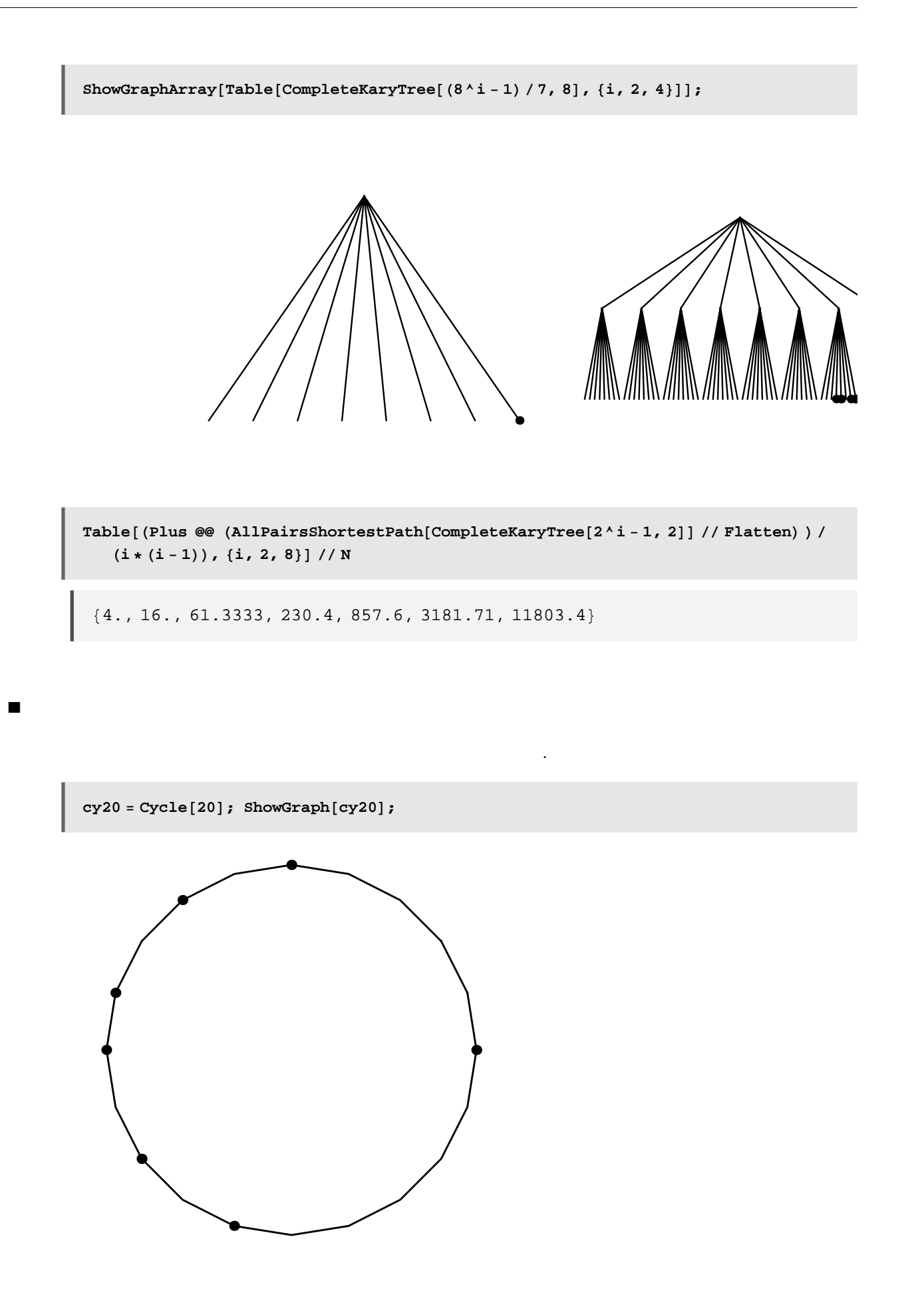

#### **à Wheel**

Wheel

 $wh120 = Wheel [20]$ ; ShowGraph[whl20];

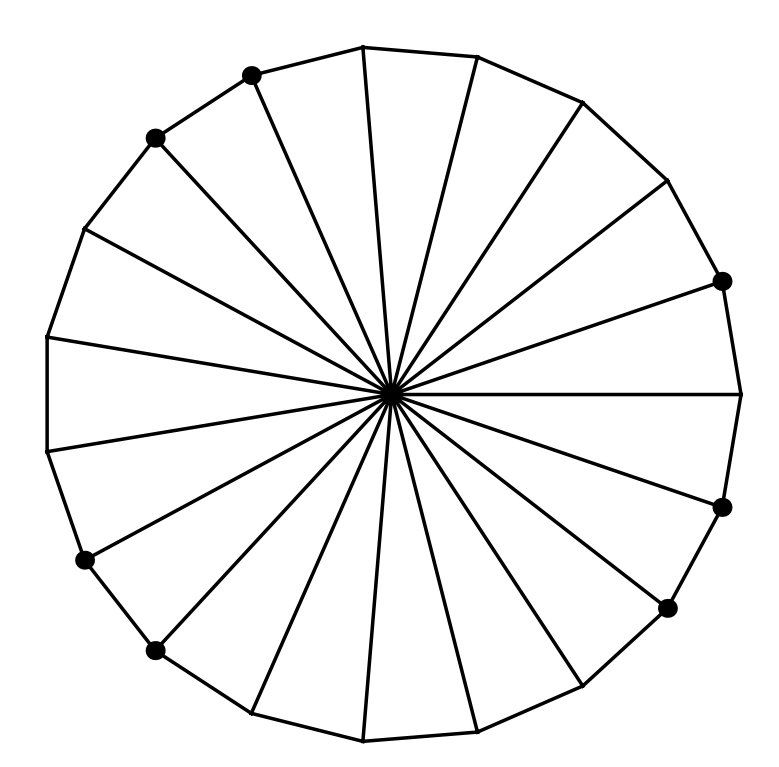

### **à Empty Graph**

Empty graph

関係を検証できて便利なんだけど…

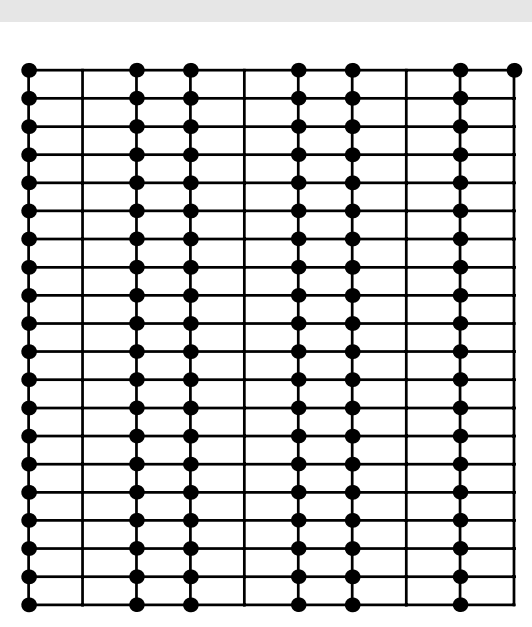

 $ShowGraph[GridGraph[10, 20]]$ 

するグリッドグラフはないのだろうか.作ろうと思えば作れるのだが…あるとパーコレーション理論との

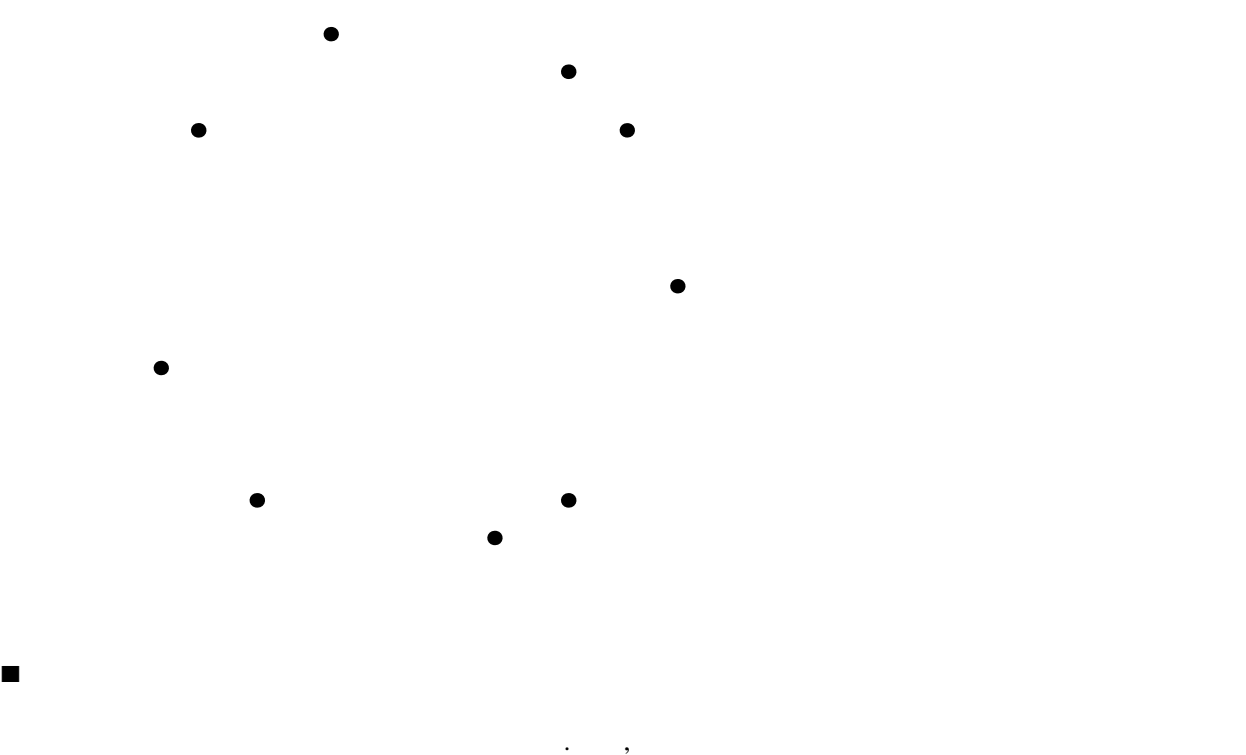

**em20** = **EmptyGraph[20];** ShowGraph[em20];

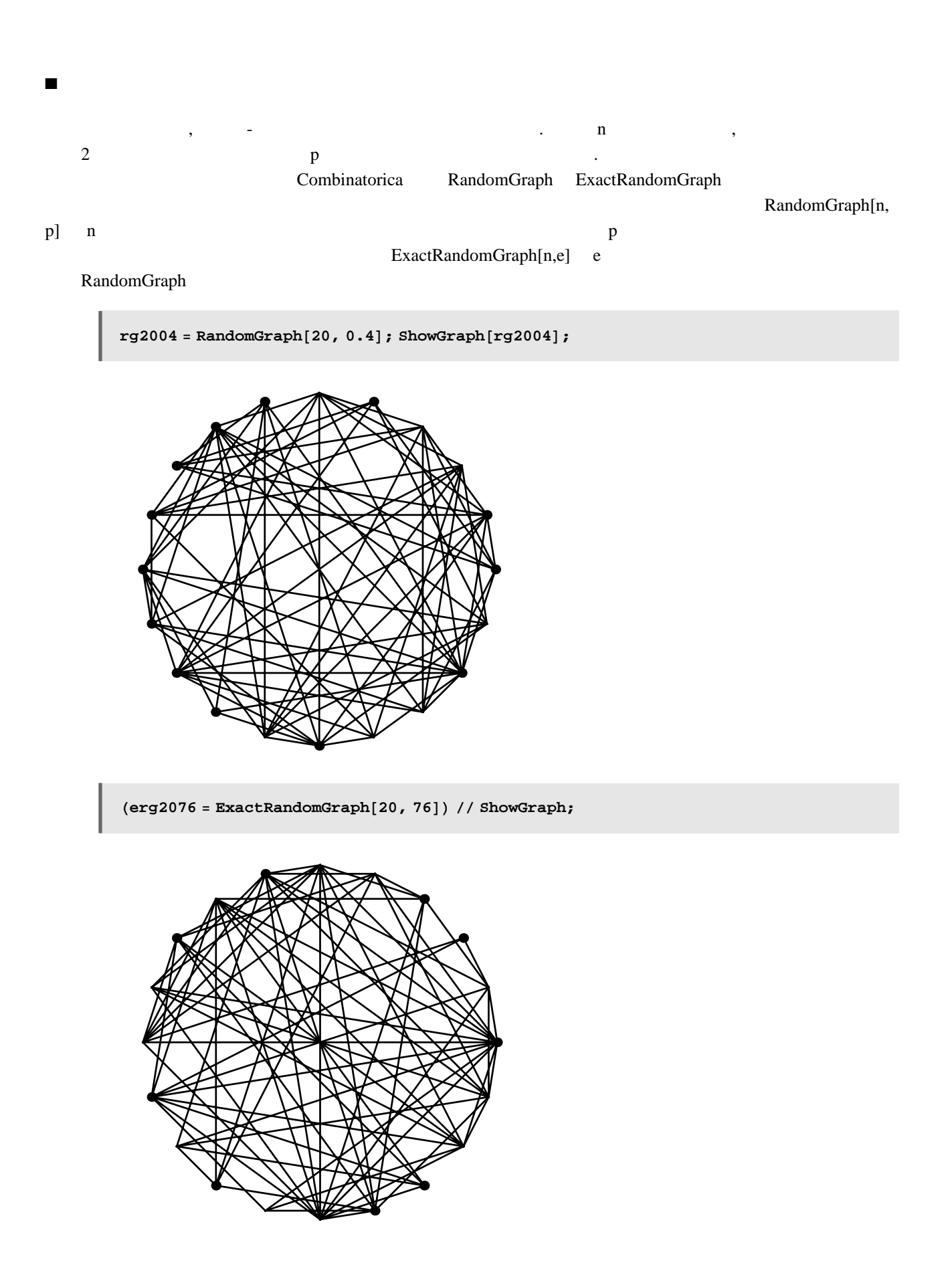

#### RandomGraph

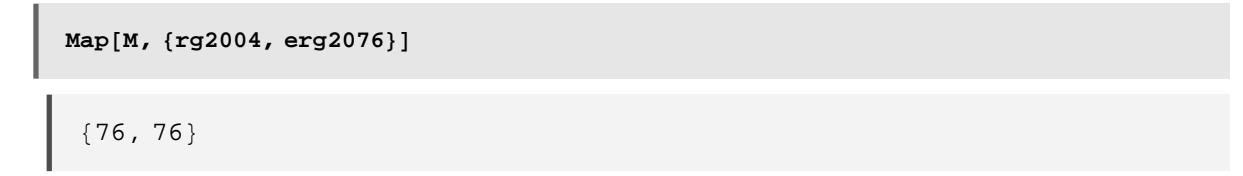

#### ■ **Circulant**

#### Circulant Circulant n n n  $Circulant[n,1]$  n

Cycle

CirculantGraph<sup>[20, 1] // ShowGraph;</sup>

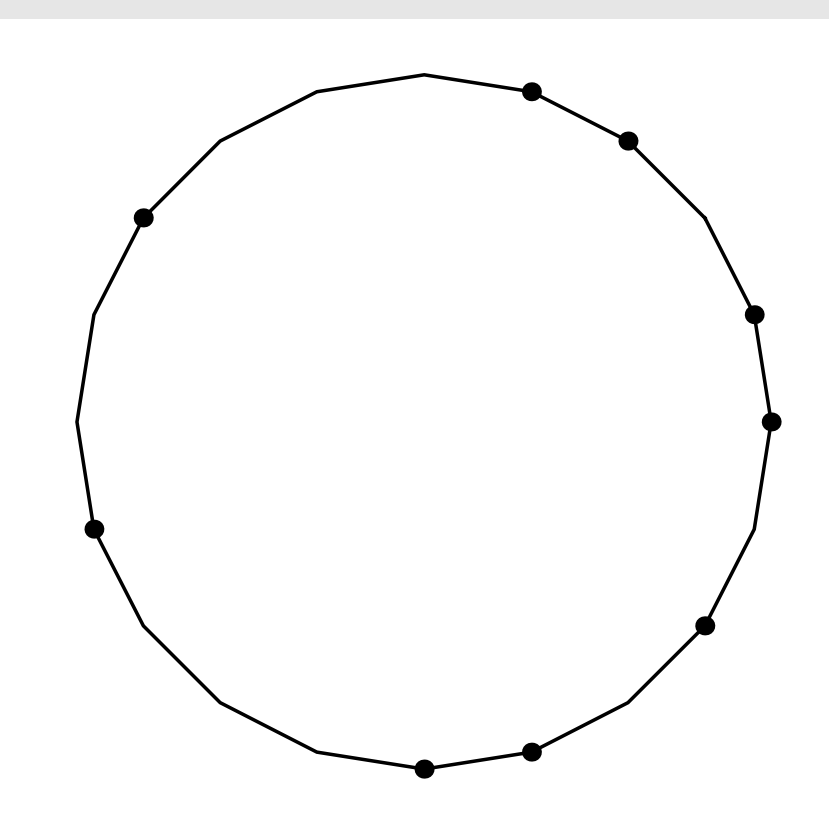

 $Circular[n,k]$  k

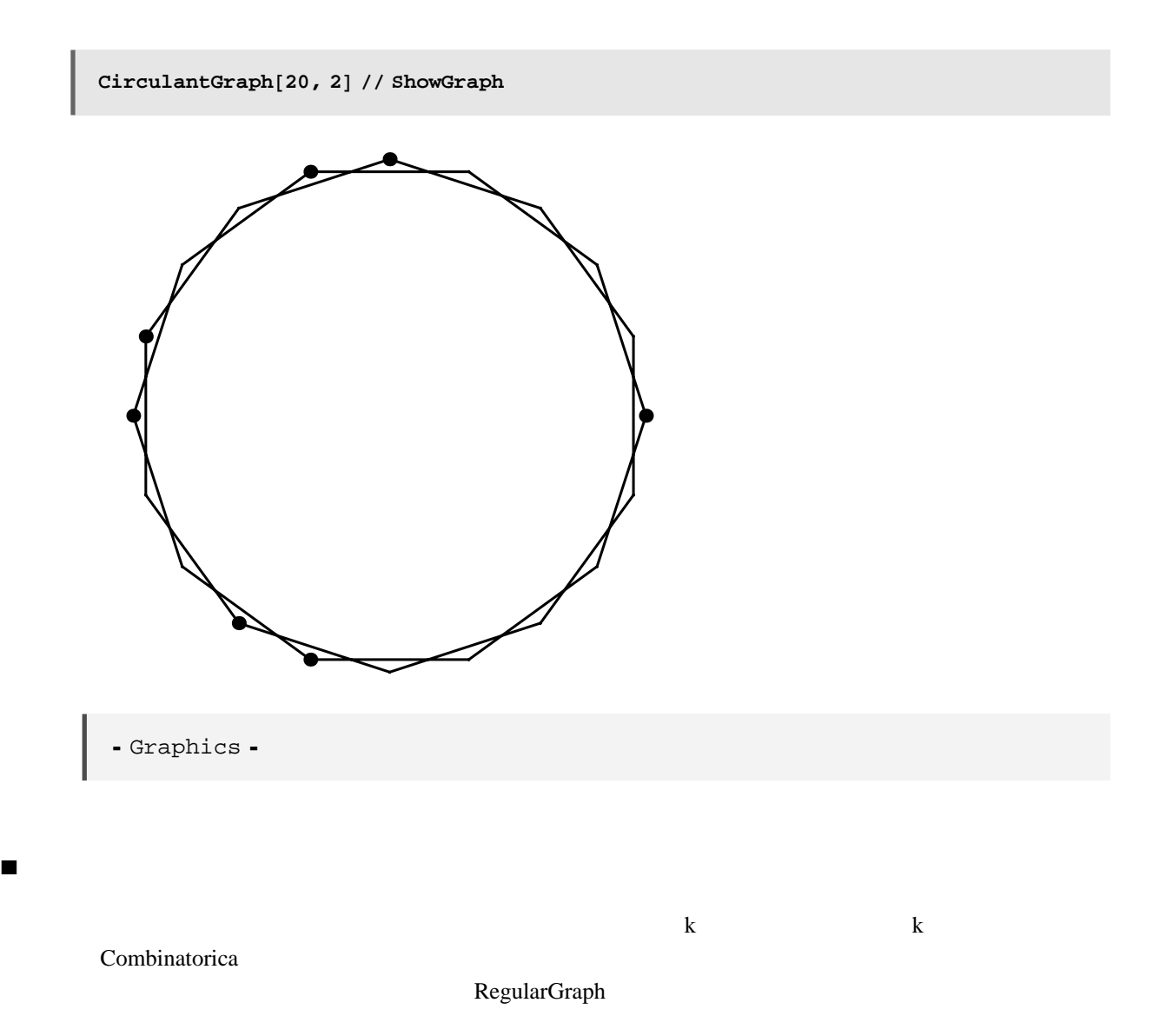

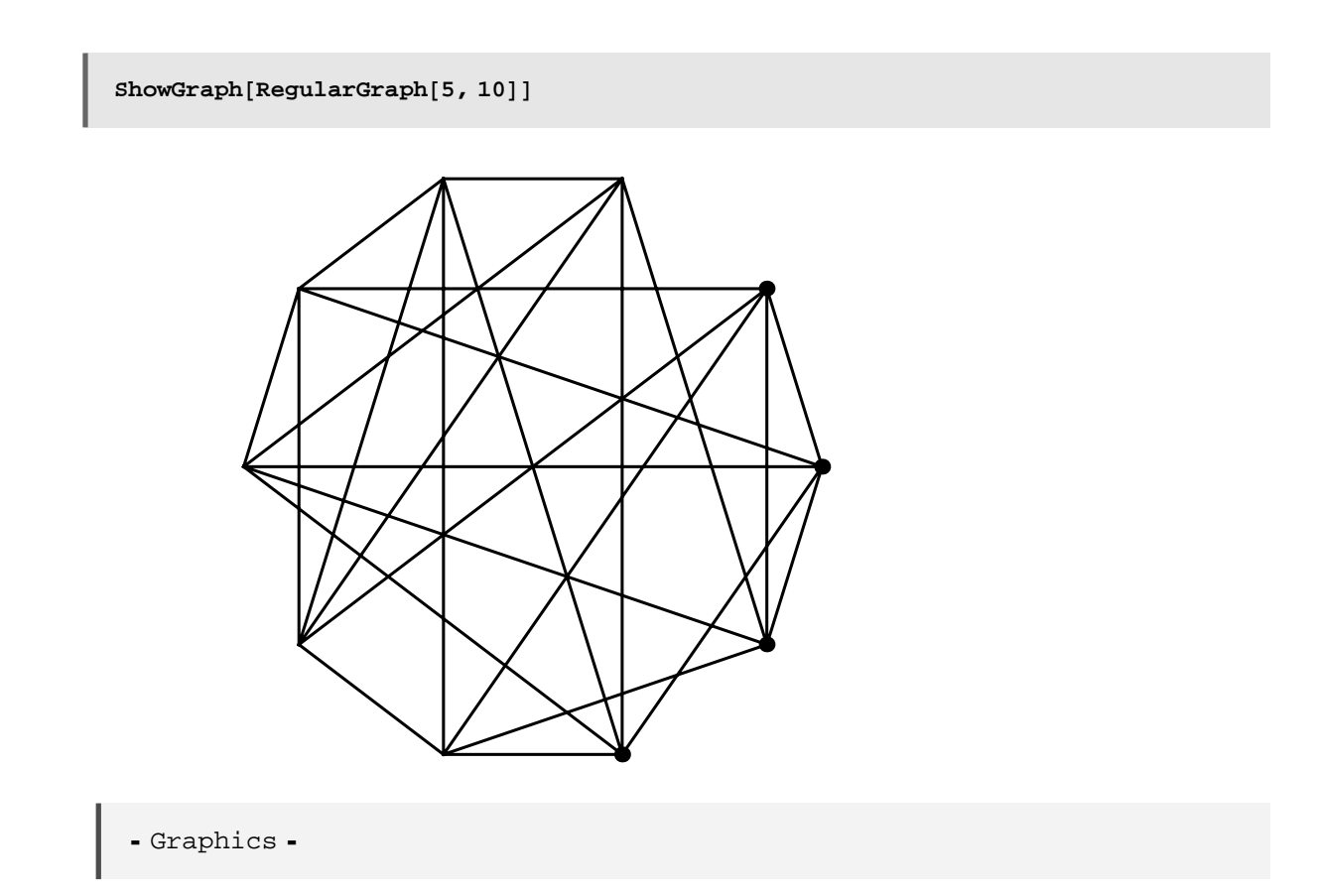

```
Graph
```
 $Circular$ 

```
makeSymmetricalRegularGraph@n_, k_D :=
 Apply@GraphSum, Map@CirculantGraph@n, #D &, Range@1, k ê 2DDD
```
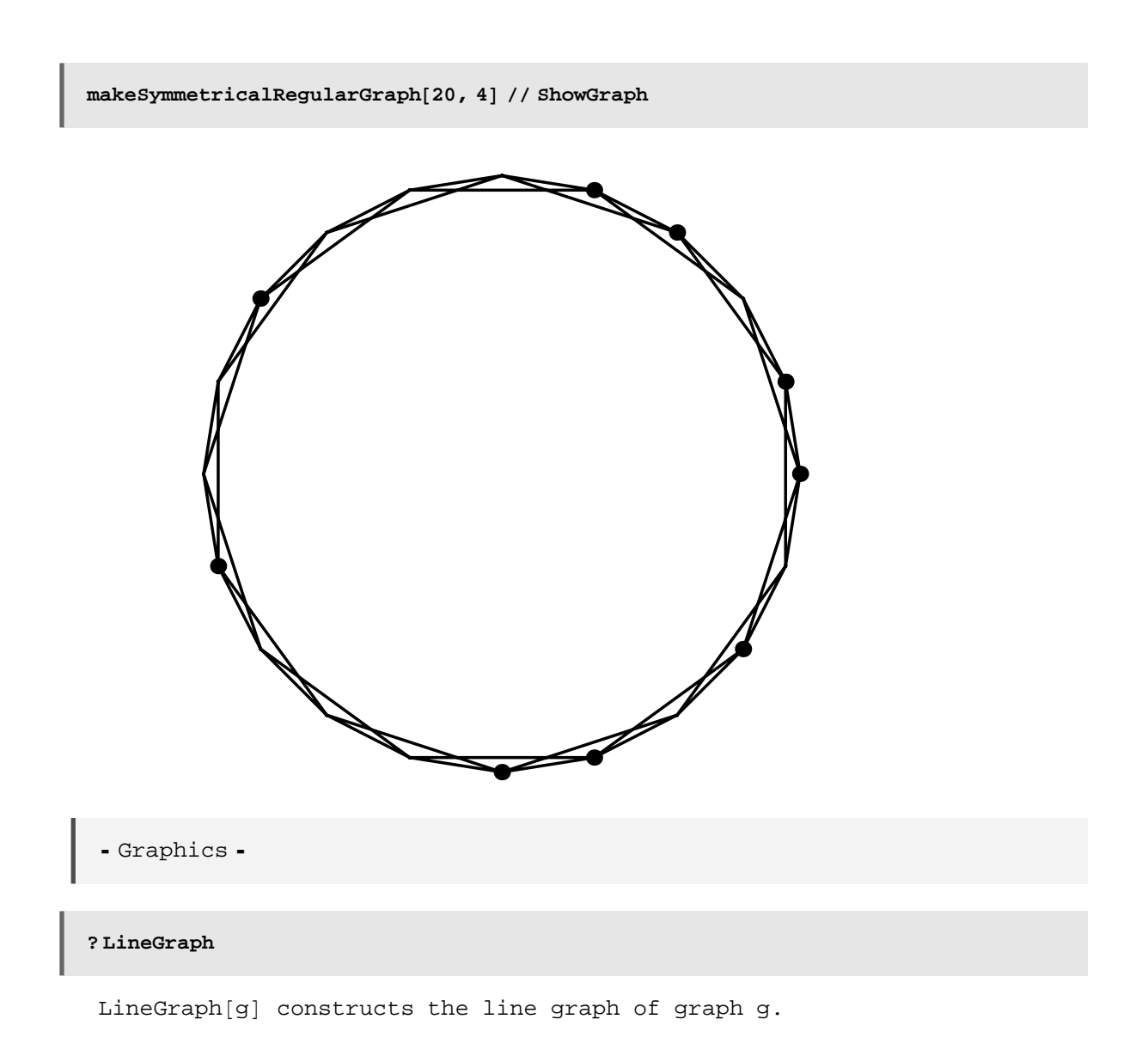

を知っておくと便利である.

g addEdges[g, edgeList] edgeList edgeList and addEdges[g, edgeList]  $\blacksquare$ 

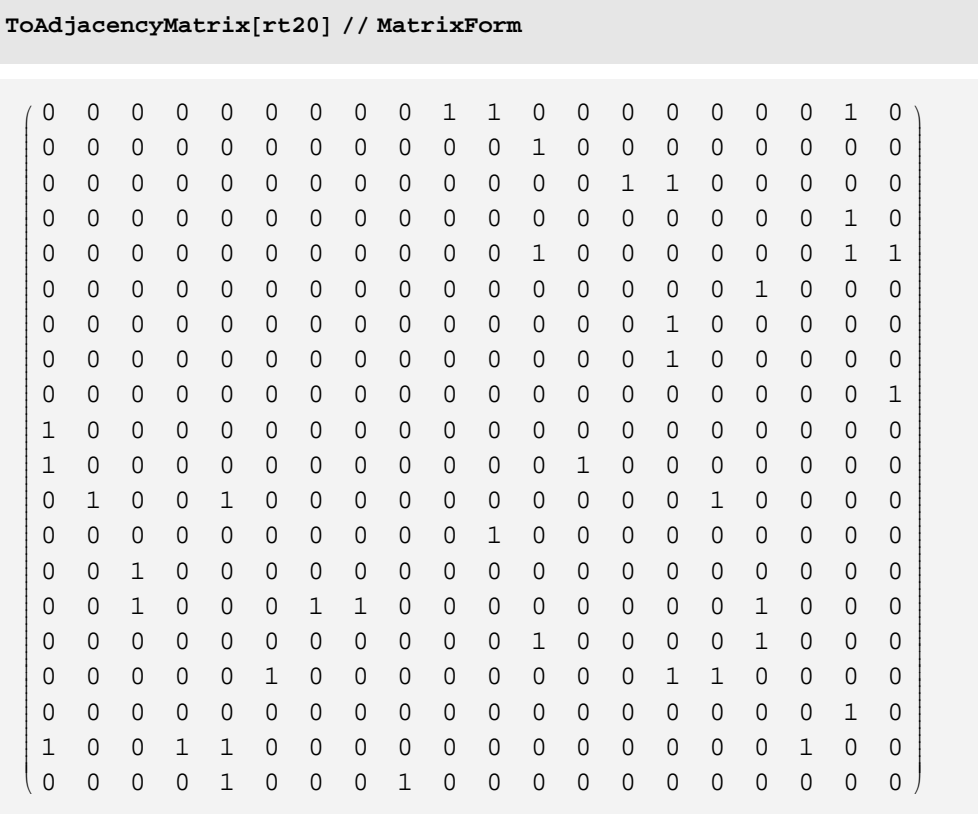

8 3 20

 $\overline{a}$ 

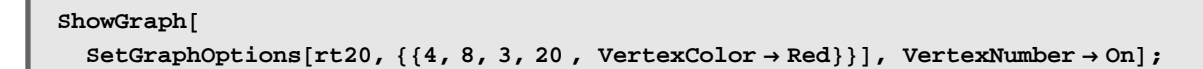

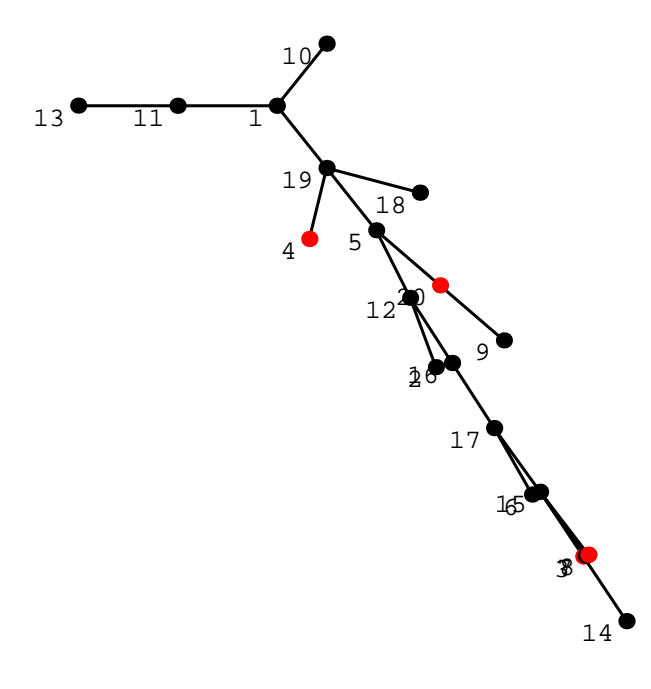

AddEdge

```
nrt20 = AddEdges[rt20, \{(4, 8), (3, 20)\}];
\texttt{ShowGraph}[\texttt{SetGraphOptions}[\texttt{nrt20, } \{\{4, 8, 3, 20, \texttt{VertexColor} \} \} \texttt{,}{4, 8}, {3, 20}, EdgeColor \rightarrow Red}], VertexNumber \rightarrow On];
                         1
                                          2
                                                         3
                            4 \times 56
15
                                                          78
                                                 9
                            1<sup>1</sup>11
                                     \mathbf{V}^2_{13}14
                                          16
                                              17
                                      18
                            19
                                         20
\{ \text{Anrt20 = DeleteEdges}[\text{nrt20, } \{\{4, 8\}\}];
ShowGraph@SetGraphOptions@nnrt20, 884, 8 , 3, 20, VertexColor → Green<,
      {4, 8}, {3, 20}, EdgeColor \rightarrow Red}], VertexNumber \rightarrow On];
                         1
                            4^{\bullet} 5
                            1<sup>0</sup>11
                                     \overline{1}_{13}18
                            19
                                         20
```
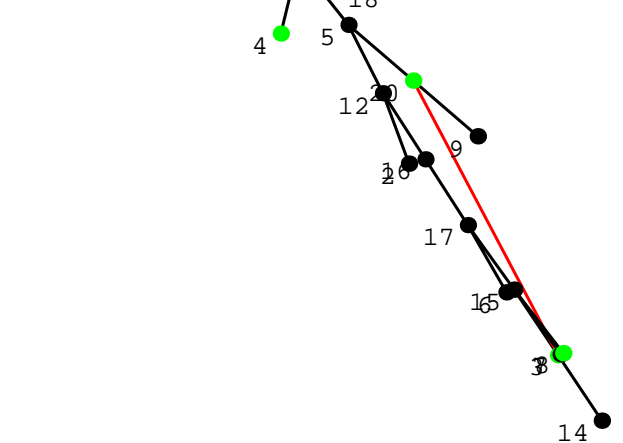

同様にして点の追加も行える.

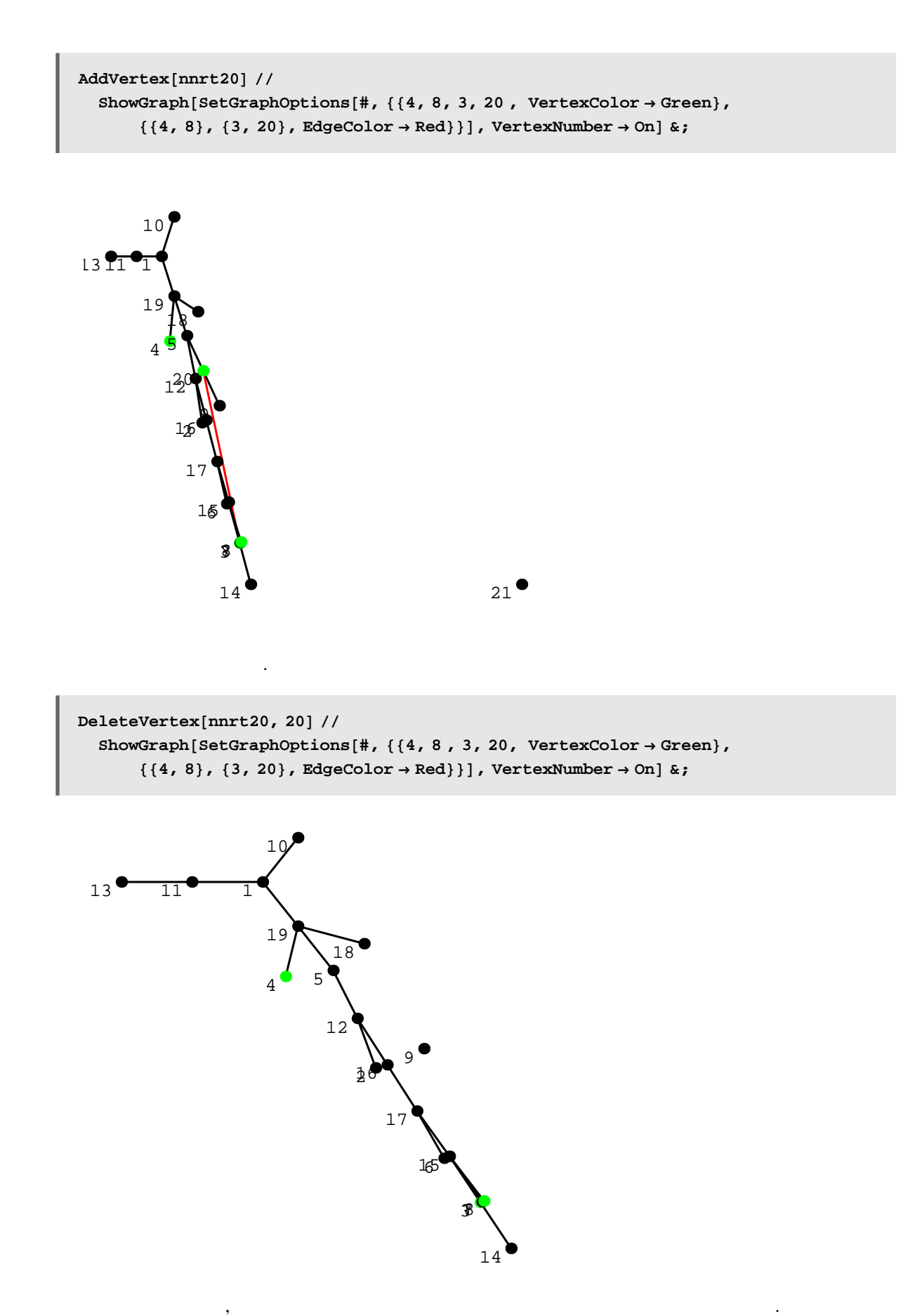

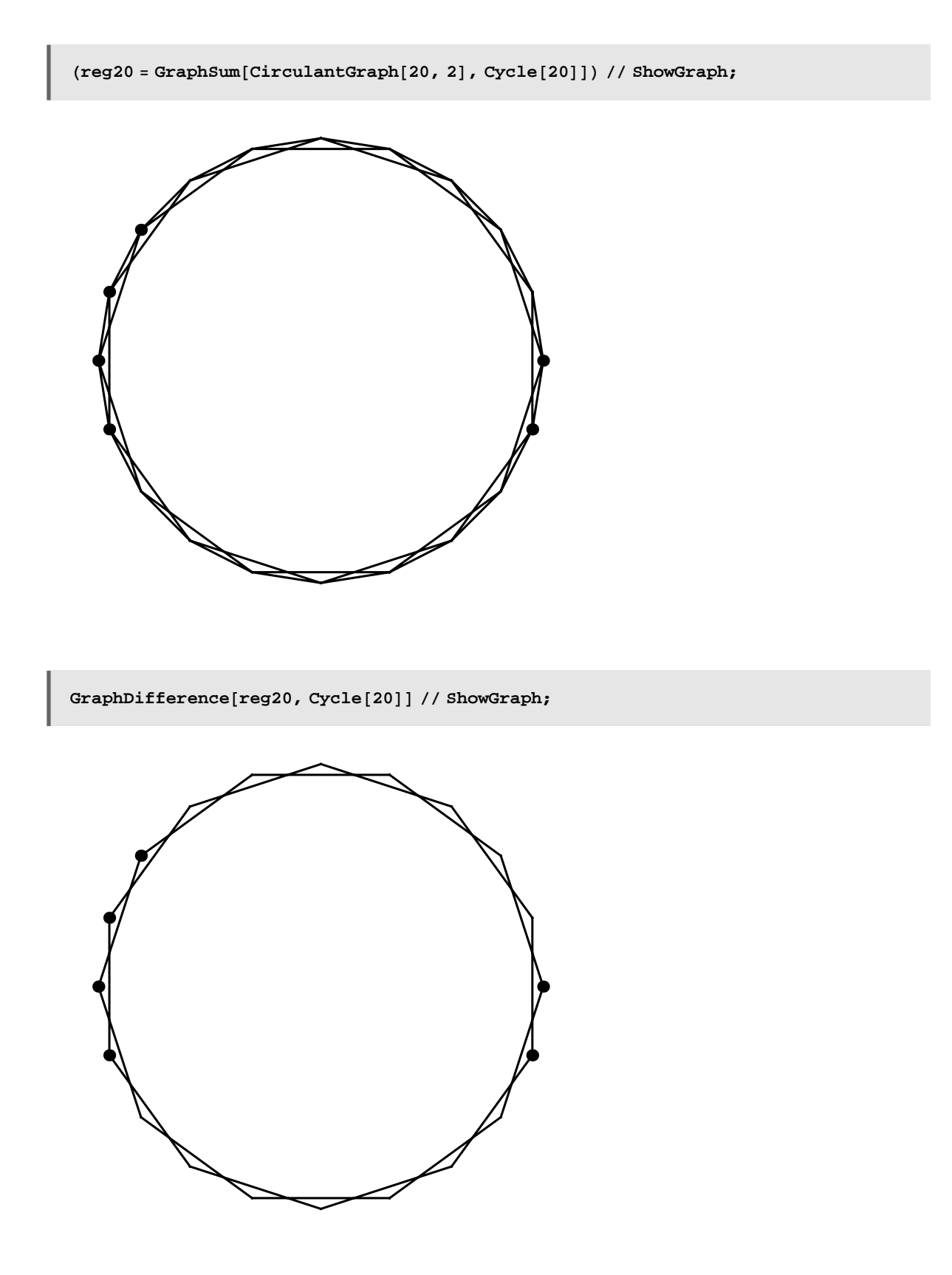

```
ᄓ
д
```
 $Inducesubgraph[reg20, {1, 2, 3, 5, 10}] // ShowGraph;$ 

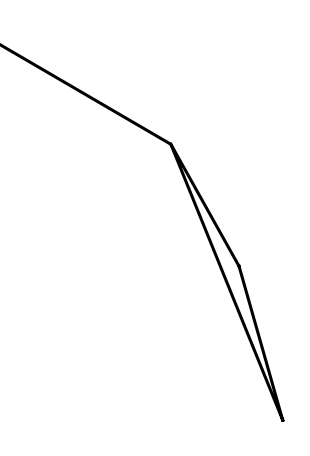

 $s$  = InduceSubgraph<sup>[GridGraph<sup>[70, 70]</sup>, RandomSubset[Range<sup>[4900]]</sup>];</sup> **ShowGraph@s, VertexStyle −> Disk@0DD;**

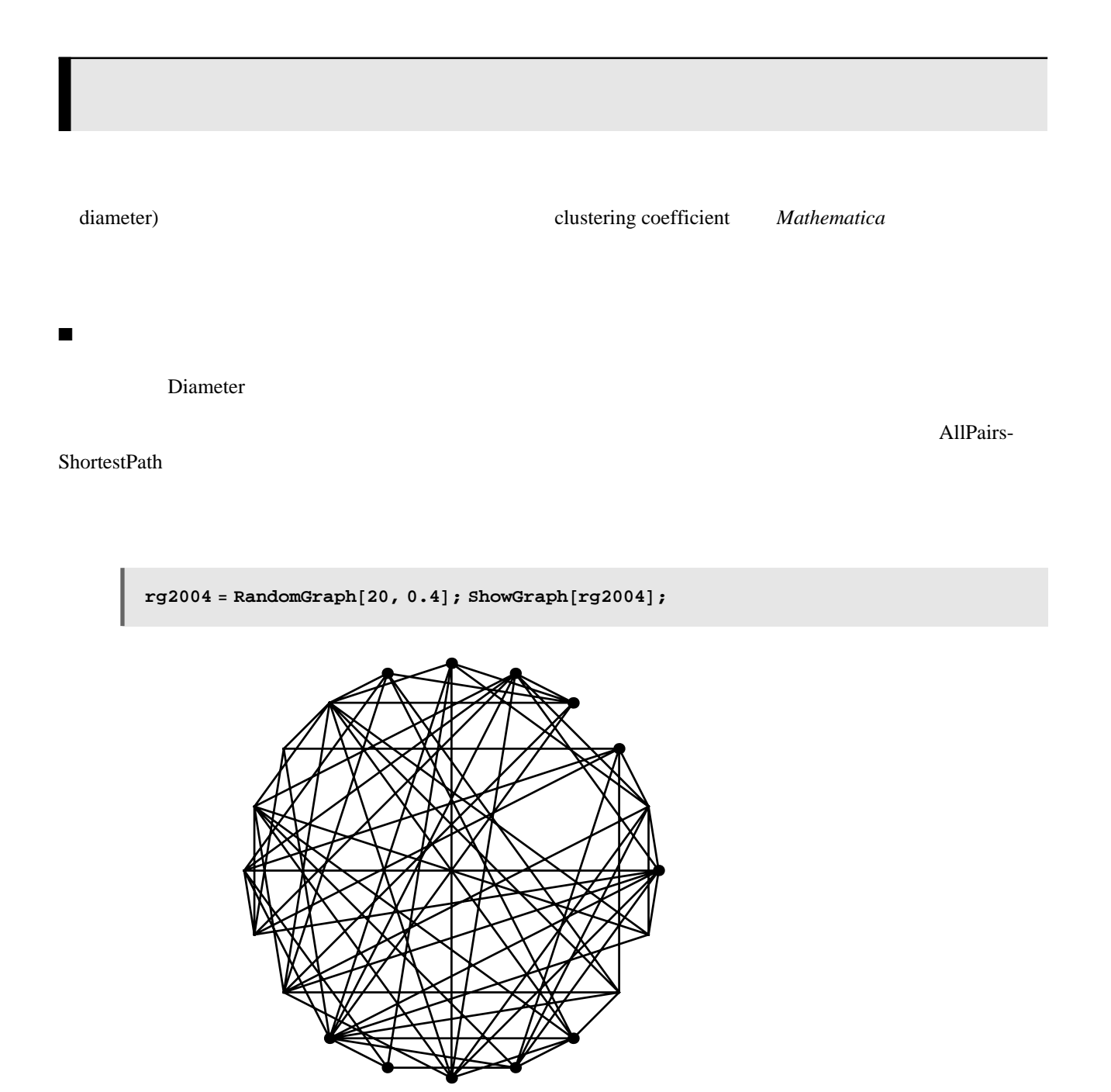

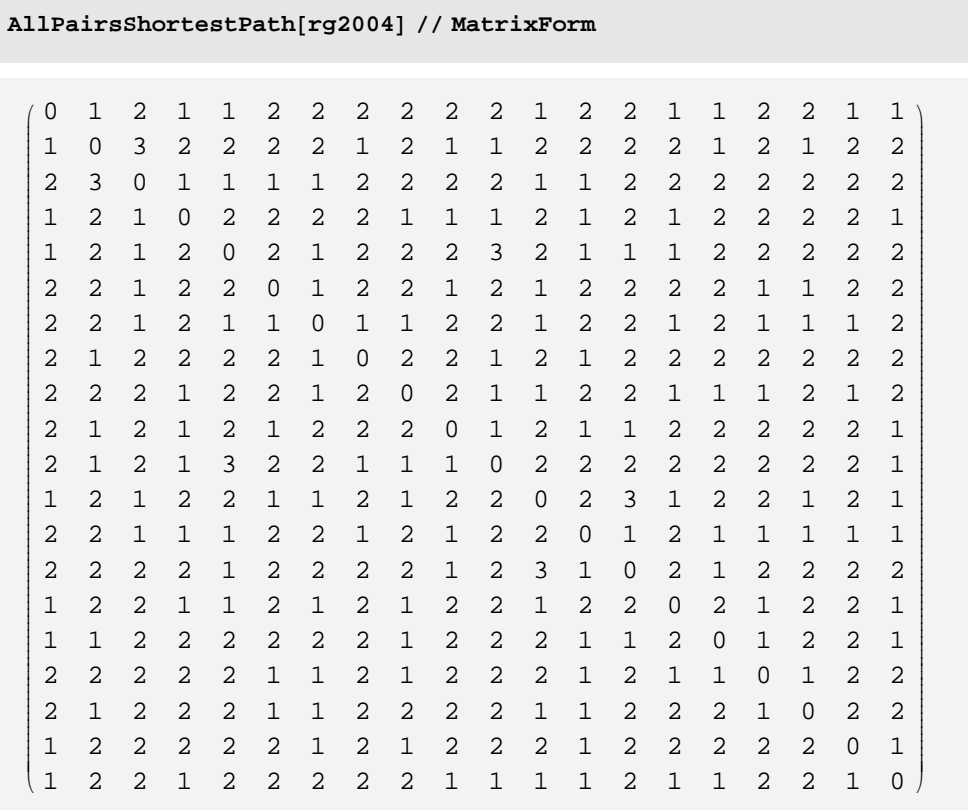

**AllPairsShortestPath@rg2004D êê Flatten êê Max**

```
3
```
Max Flatten **Example Flatten** Flatten またらからからなっておりません。

Flatten

 $\texttt{calcDiameter}$  **[g\_]** :=  $\texttt{Max}$  **[Flatten** [AllPairsShortestPath[g]]]

 $calCDi$ ameter[rg2004]

3

 $dlist = Table[\{p, Mean[Map[calcal] = p, random[Rah] = p, and randomGraph[30, p], \{50\}]]\},$  ${p, 0.1, 0.9, 0.05}$ 

dlist // Short

 $\{\{0.1,\ \infty\}\,,\ \{0.15\,,\ \infty\}\,,\ \{0.2\,,\ \infty\}\,,\ \times 11 \!\!>\!\!>\,\,,\ \{0.8\,,\ 2\}\,,\ \{0.85\,,\ 2\}\,,\ \{0.9\,,\ 2\}\}$ 

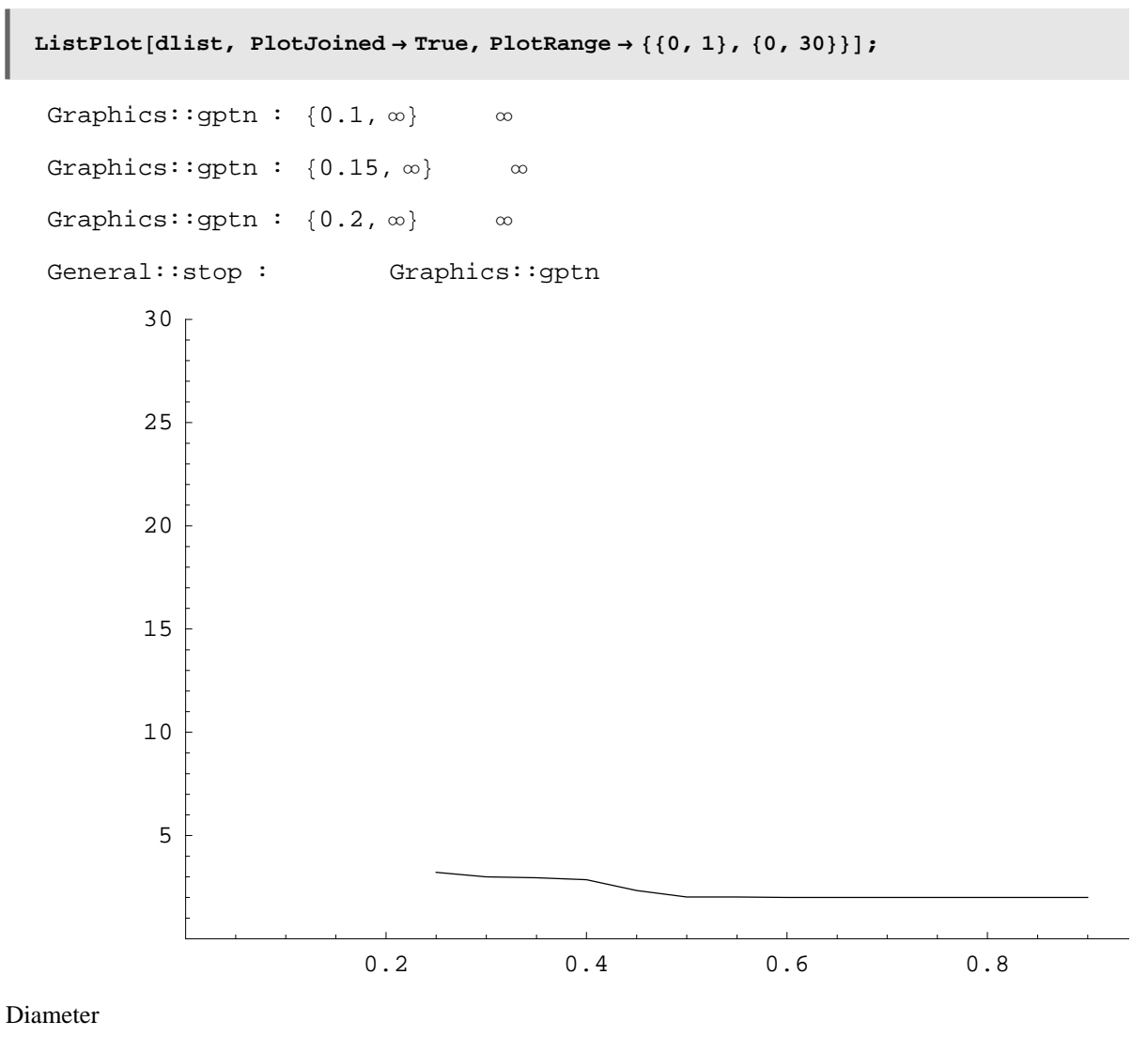

**Diameter** of Diameter of the Second Late 2. the Second Late 2. the Second Late 2. the Second Late 3. the Second Late 3. the Second Late 3. the Second Late 3. the Second Late 3. the Second Late 3. the Second Late 3. the Se

#### **à** 平均最短経路

AllPairsShortestPath

```
\text{Apply}[Plus, Flatten<sup>[AllPairsShortestPath<sup>[</sup>rg2004]]]/</sup>
   (V[rg2004] * (V[rg2004] - 1)) //N
```
1.64737

```
calcMeanPath@g_GraphD :=
 Apply<sup>[Plus, Flatten<sup>[AllPairsShortestPath<sup>[g]</sup>]] / (V[g] * (V[g] - 1))</sup></sup>
```
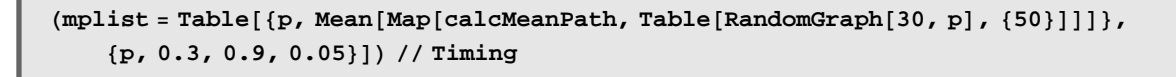

 ${36.641 \text{ Second}, \{0.3, \frac{19123}{10875}\}, \{0.35, \frac{36223}{21750}\},$  $\{0.4, \frac{2337}{1450}\}, \{0.45, \frac{6767}{4350}\}, \{0.5, \frac{1091}{725}\}, \{0.55, \frac{6307}{4350}\},$  $\{0.6, \frac{15229}{10875}\}, \{0.65, \frac{9769}{7250}\}, \{0.7, \frac{14167}{10875}\}, \{0.75, \frac{27373}{21750}\},$  $\{0.8, \frac{13106}{10875}\}, \{0.85, \frac{25021}{21750}\}, \{0.9, \frac{11986}{10875}\}\}\$ 

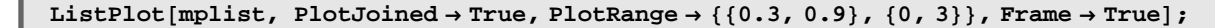

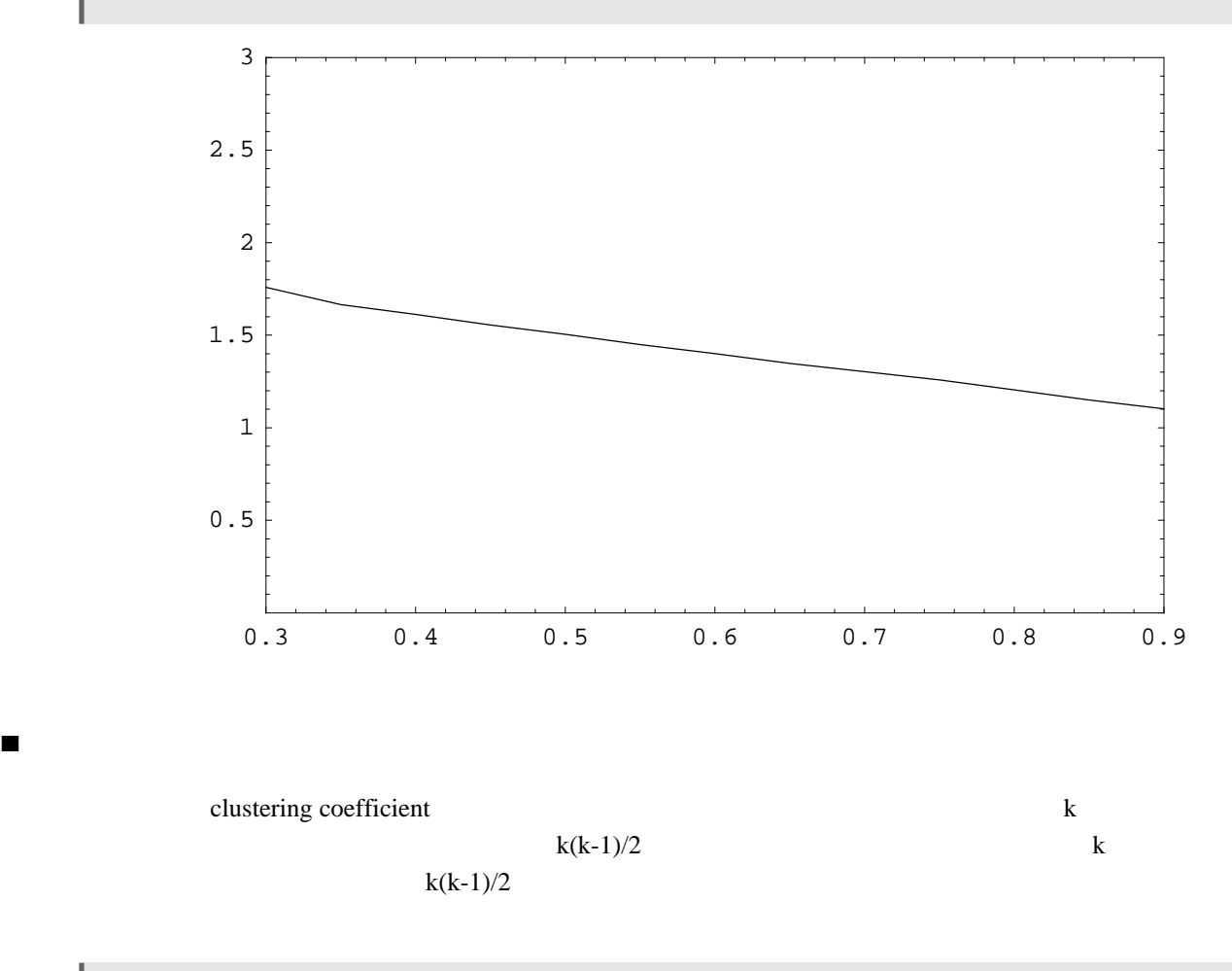

```
adRg2004 = ToAdjacencyMatrix[rg2004];
```
**findOne <sup>=</sup> Position@adRg2004@@1DD, 1D êê Flatten**

```
{2, 4, 5, 12, 15, 16, 19, 20}
```
 $KSubsets[findOne, 2]$ 

 $\overline{\phantom{a}}$ 

```
\{2, 4\}, \{2, 5\}, \{2, 12\}, \{2, 15\}, \{2, 16\}, \{2, 19\}, \{2, 20\}, \{4, 5\},\{4, 12\}, \{4, 15\}, \{4, 16\}, \{4, 19\}, \{4, 20\}, \{5, 12\}, \{5, 15\},\{5, 16\}, \{5, 19\}, \{5, 20\}, \{12, 15\}, \{12, 16\}, \{12, 19\}, \{12, 20\},\{15, 16\}, \{15, 19\}, \{15, 20\}, \{16, 19\}, \{16, 20\}, \{19, 20\}\}
```
 $Extrac$ [adRg2004, KSubsets<sup>[findOne, 2]]</sup>

80, 0, 0, 0, 1, 0, 0, 0, 0, 1, 0, 0, 1, 0, 1, 0, 0, 0, 1, 0, 0, 1, 0, 0, 1, 0, 1, 1<

 $k(k-1)/2$ 

**Apply@Plus, adRg2004D**

 ${8, 6, 6, 8, 6, 6, 10, 4, 8, 7, 6, 8, 11, 4, 8, 7, 7, 6, 5, 9}$ 

 $k(k-1)/2$ 

 $\texttt{degrees} = \texttt{Map}[\# (+ - 1) / 2 \& \texttt{Apply}[\texttt{Plus}, \texttt{adRg2004}]]$ 

828, 15, 15, 28, 15, 15, 45, 6, 28, 21, 15, 28, 55, 6, 28, 21, 21, 15, 10, 36<

```
counts = Apply@Plus, Map@Extract@adRg2004, #D &, Map@KSubsets@#, 2D &,
   Map[Flatten, Map[Position[#, 1] &, adRg2004], {1}], {1}], {1}], {1}]
```

```
{9, 3, 6, 11, 5, 7, 15, 1, 9, 7, 6, 11, 12, 3, 13, 6, 9, 6, 3, 14}
```
 $MapThread[Divide, {counts, degrees}]$ 

 $\{\, \frac{9}{28} \,\, , \,\ \frac{1}{5} \,\, , \,\ \frac{2}{5} \,\, , \,\ \frac{11}{28} \,\, , \,\ \frac{1}{3} \,\, , \,\ \frac{7}{15} \,\, , \,\ \frac{1}{3} \,\, , \,\ \frac{1}{6} \,\, , \,\ \frac{9}{28} \,\, ,$  $\frac{1}{3}$ ,  $\frac{2}{5}$ ,  $\frac{11}{28}$ ,  $\frac{12}{55}$ ,  $\frac{1}{2}$ ,  $\frac{13}{28}$ ,  $\frac{2}{7}$ ,  $\frac{3}{7}$ ,  $\frac{2}{5}$ ,  $\frac{3}{10}$ ,  $\frac{7}{18}$ 

 $Mean[MapThread[Divide, {counts, degrees}]$ ] // N

0.352377

と求められる.その平均は,

```
calcClusteringCoeff@g_D := Mean@MapThread@Divide,
    8Apply@Plus, Map@Extract@ToAdjacencyMatrix@gD, #D &, Map@KSubsets@#, 2D &,
        Map[Flatten, Map[Position[#, 1] &, ToAdjacencyMatrix[g]], \{1\}, \{1\}, \{1\}, \{1\}81<D, Map@# H# − 1L ê 2 &, Apply@Plus, ToAdjacencyMatrix@gDDD<DD;
```
calcClusteringCoeff<sup>[rg2004]</sup> // N

0.352377

```
ccflist =
  Table@8p, Mean@Map@calcClusteringCoeff, Table@RandomGraph@30, pD, 810<DDD<,
    {p, 0.4, 0.9, 0.05}}) // Timing
```

```
{21.609 \text{ Second}, \{0.4, \frac{1222377613}{2909907000}\}, (0.45, \frac{16115071121}{34918884000}\},\{0.5, \frac{1764123899}{3491888400}\}, \{0.55, \frac{1566688877}{2808162000}\}, \{0.6, \frac{217667109497}{365061060000}\},\\{0.65, \frac{2593951019747}{4015671660000}\}, \{0.7, \frac{250624347061}{365061060000}\}, \{0.75, \frac{413136963107}{547591590000}\},
    \{0.8, \frac{3191340703301}{4015671660000}\}, \{0.85, \frac{242790822257}{285427642500}\}, \{0.9, \frac{97258215979}{108162054000}\}\}
```
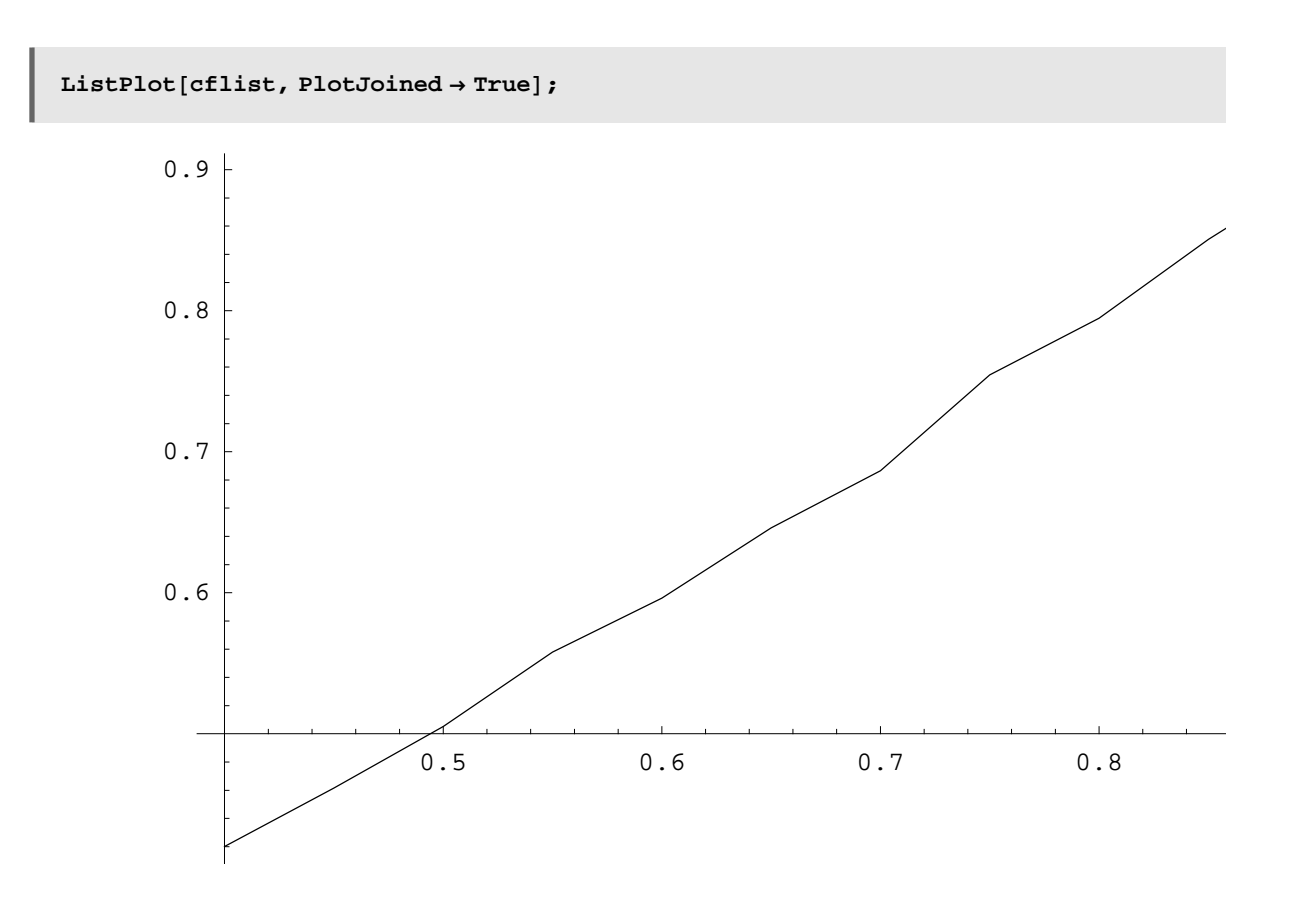

*rgh* **=**  $\text{RandomGraph}[30, 0.3]$ **;** 

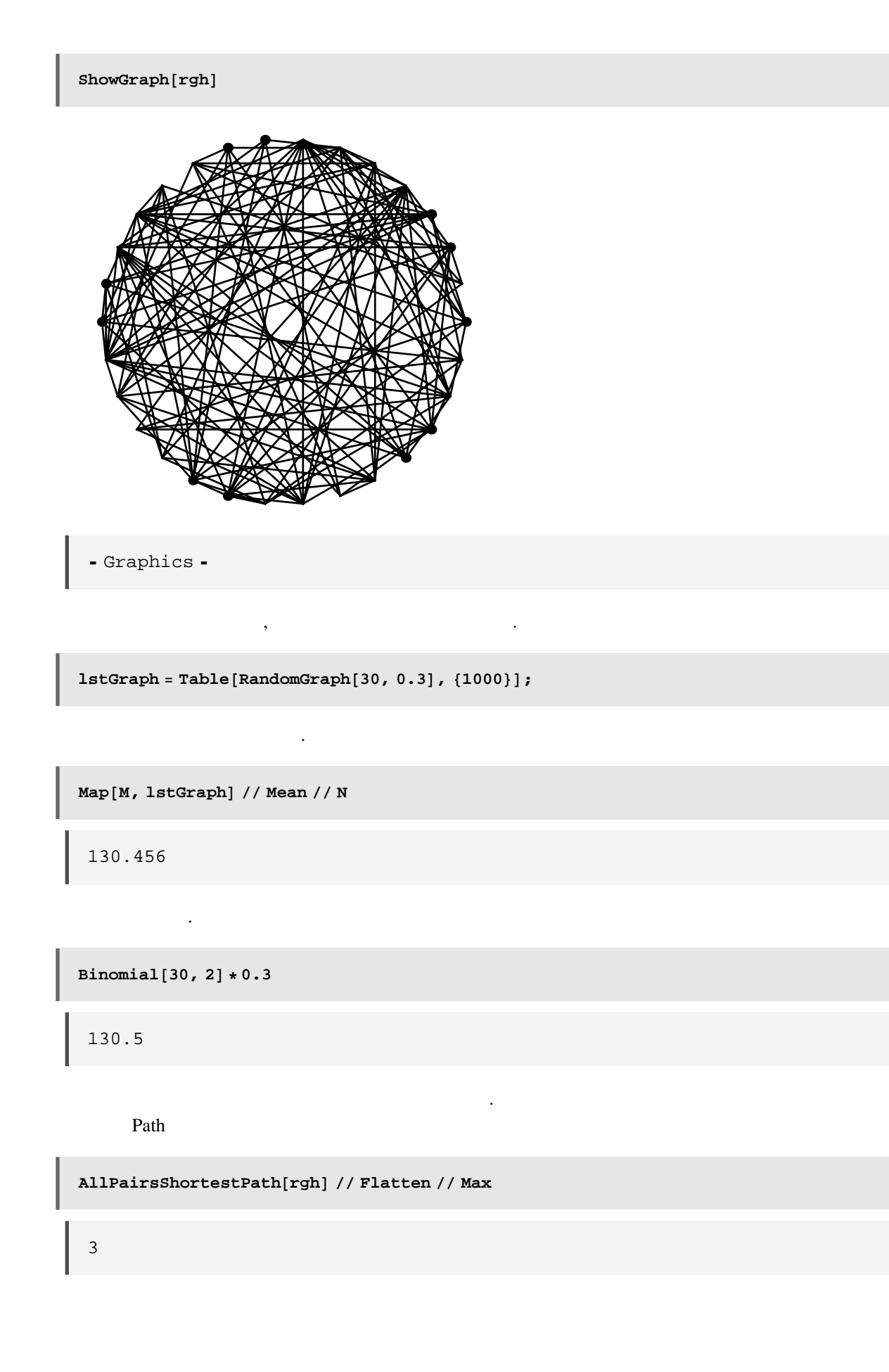

**Map@Max@Flatten@AllPairsShortestPath@#DDD &, lstGraphD êê Short**

83, 3, 3, 3, 3, 3, 3, 3, 3, 3, 3, 3, 3, 3, 3, 3, 3, 3, 3, 3, 3, 3, 3, i954j, 3, 3, 3, 3, 3, 3, 3, 3, 3, 3, 3, 3, 3, 3, 3, 3, 3, 3, 3, 3, 3, 3, 3<

### **Small World Network**

Small World Network Mathematica

#### **Small world**

Small World と呼ばれるグラフには何種類かある.ここでは Watts Strongatz の論文に書かれた方法とほ

Small World Network

**makeSymmetricalRegularGraph@n\_, k\_<sup>D</sup> :<sup>=</sup>**  $\text{Apply}[\text{GraphSum, Map}[\text{CirculantGraph}[n, #] & \textbf{Range}[1, k/2]]]$ 

 $Edges[reg2004]$ 

 $Edges[reg2004]$ 

**orig <sup>=</sup> makeSymmetricalRegularGraph@20, 4D; ShowGraph@orig, VertexNumber <sup>→</sup> On<sup>D</sup>**

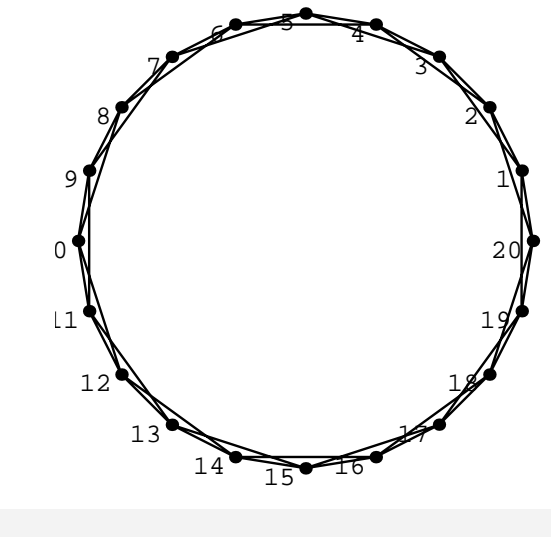

- Graphics -

```
func@g_, olditem_D :=
 Module@8newg, newitem, elist, n<,
  newg = g;
  n = V[g];
   elist = Edges [newg];
   While@MemberQ@elist,
        \{Random\{Integer, \{1, n-1\}\}, Random\{Integer, \{2, n\}\})\}\{ *
\{ * \}
\{ * \}
\{ * \}
\{ * \}
\{ * \}
\{ * \}
\{ * \}
\{ * \}
\{ * \}
\{ * \}
\{ * \}
\{ * \}
\{ * \}
\{ * \}
\{ * \}
\{ * \}
\{ * \}
\{ * \}
\{ * \}
\{ * \}
\{ * \}
\{ * \}
\{ * \}
\{ * \}
\{ * \}
\{ * \}
\{ * \}\star ∗
   \texttt{AddEdges} [DeleteEdges [newg, olditem], newitem]
 D
```
 $\texttt{Table} \left[ \texttt{ShowGraph} \left[ \texttt{func} \left[ \texttt{orig,} \right. \left\{ 2, \right. 3 \right\} \right] \texttt{, VertexNumber} \rightarrow \texttt{On} \left] \texttt{,} \left. \left\{ 3 \right\} \right] \texttt{;}$ 

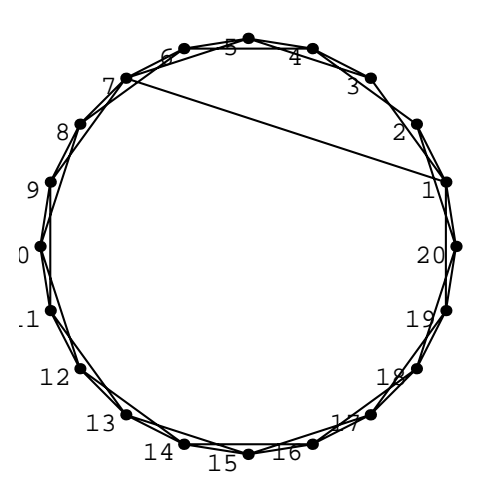

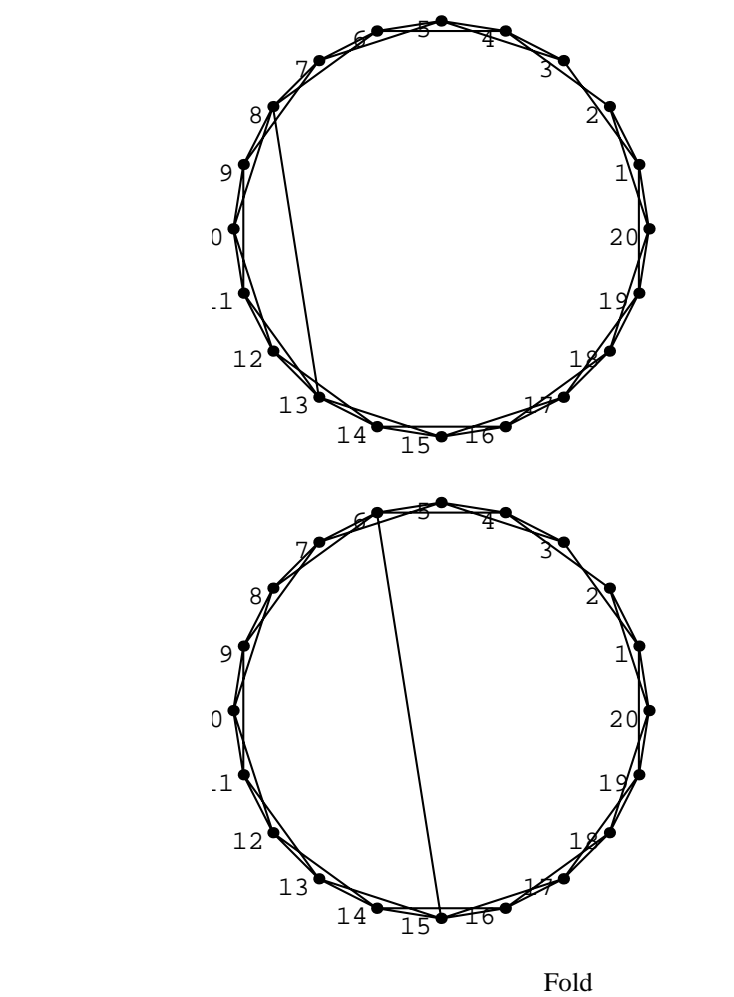

**Fold@func, makeSymmetricalRegularGraph@20, 4D, Edges@makeSymmetricalRegularGraph@20, 4DDD êê ShowGraph**

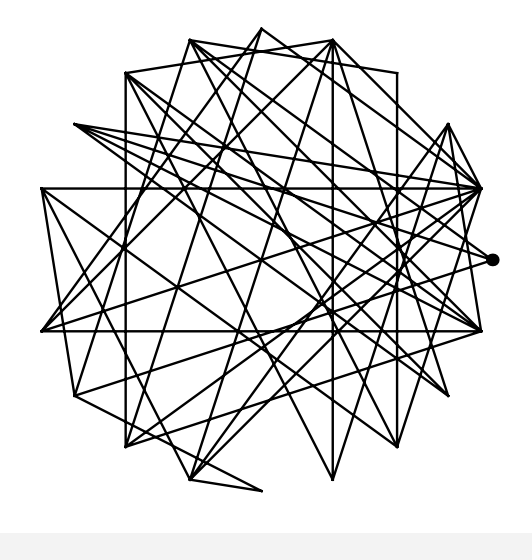

- Graphics -

```
\mathbf{a} \cdot \mathbf{b} = \mathbf{b} \cdot \mathbf{c} + \mathbf{c} \cdot \mathbf{c} + \mathbf{c} \cdot \mathbf{c} + \mathbf{c} \cdot \mathbf{c} + \mathbf{c} \cdot \mathbf{c} + \mathbf{c} \cdot \mathbf{c} + \mathbf{c} \cdot \mathbf{c} + \mathbf{c} \cdot \mathbf{c} + \mathbf{c} \cdot \mathbf{c} + \mathbf{c} \cdot \mathbf{c} + \mathbf{c} \cdot \mathbf{c} + \mathbf{c} \cdot \mathbf{c} + \mathbf{c} \cdot \mathbf{c} + \mathbf{c} \cdot \mathbfSmall World
           Fold@answerG, makeSymmetricalRegularGraph@20, 4D,
              Edges@makeSymmetricalRegularGraph@20, 4DDD êê ShowGraph
             - Graphics -
ひとつの関数にまとめておく.
           makeSmallWorld[n_, k_, p :=
            Module@8delandadd, ansG, makesymmetricalregulargraph<,
              makesymmetricalregulargraph@ln_, lk_D :=
               Apply@GraphSum, Map@CirculantGraph@ln, #D &, Range@1, lk ê 2DDD;
              delandadd@g_, olditem_D := Module@8newg, newitem, elist<,
                 newg = g; elist = Edges[newg]; While[MemberQ[elist, (
                       newitem = If[Random[] \ge 0.5, {odditem[]1]}, RandomIndegree, {1, n}]{Random{[Integer, {1, n-1}}}, olditem{[2] }LD »» Hnewitem@@1DD >= newitem@@2DDLD; AddEdges@
                  Deltages [newg, olditem], newitem]
               D;
              \texttt{ansG[g_, item_]:} : If [Random [] < p, delandadd [g, item], g];
              Fold<sup>[ansG, makesymmetricalregulargraph<sup>[n, k]</sup>,</sup>
               Edges[makesymmetricalregulargraph[n, k]]]
             D
```
**Table@makeSmallWorld@20, 6, 0.1D êê ShowGraph, 85<D;**

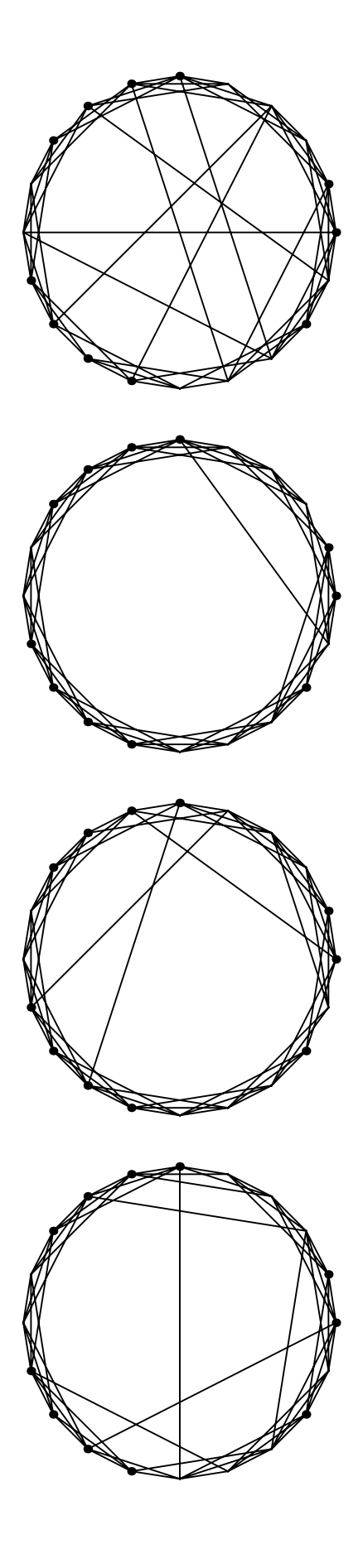

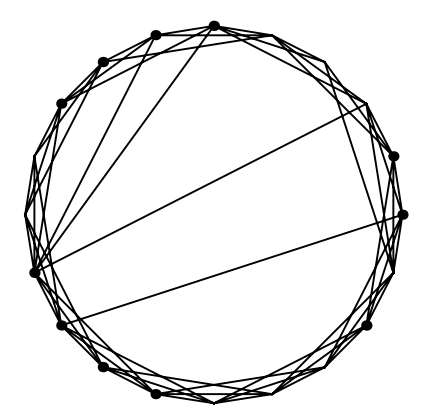

```
Timing<sup>[</sup> (swglist =
    Table@Table@makeSmallWorld@1000, 8, pD, 810<D, 8p, 0.0, 0.3, 0.05<DLD êê Short
```

```
83639.5 Second,
 { {\{\text{-Graph}: <4000, 1000, UnitedDirected>}, <8>}, \ll1\gg}, \ll6\gg}
```

```
dialst = \text{Map}[\text{Diameter, swglist, {2}}]; // Timing
```
 ${13399.7}$  Second, Null}

 $Map[Mean, dialst]$ 

 $\{125, \frac{56}{5}, \frac{89}{10}, \frac{15}{2}, 7, 7, \frac{31}{5}\}\$ 

p  $\mathbf p$ 

Small World

**■ a small world** 

small world

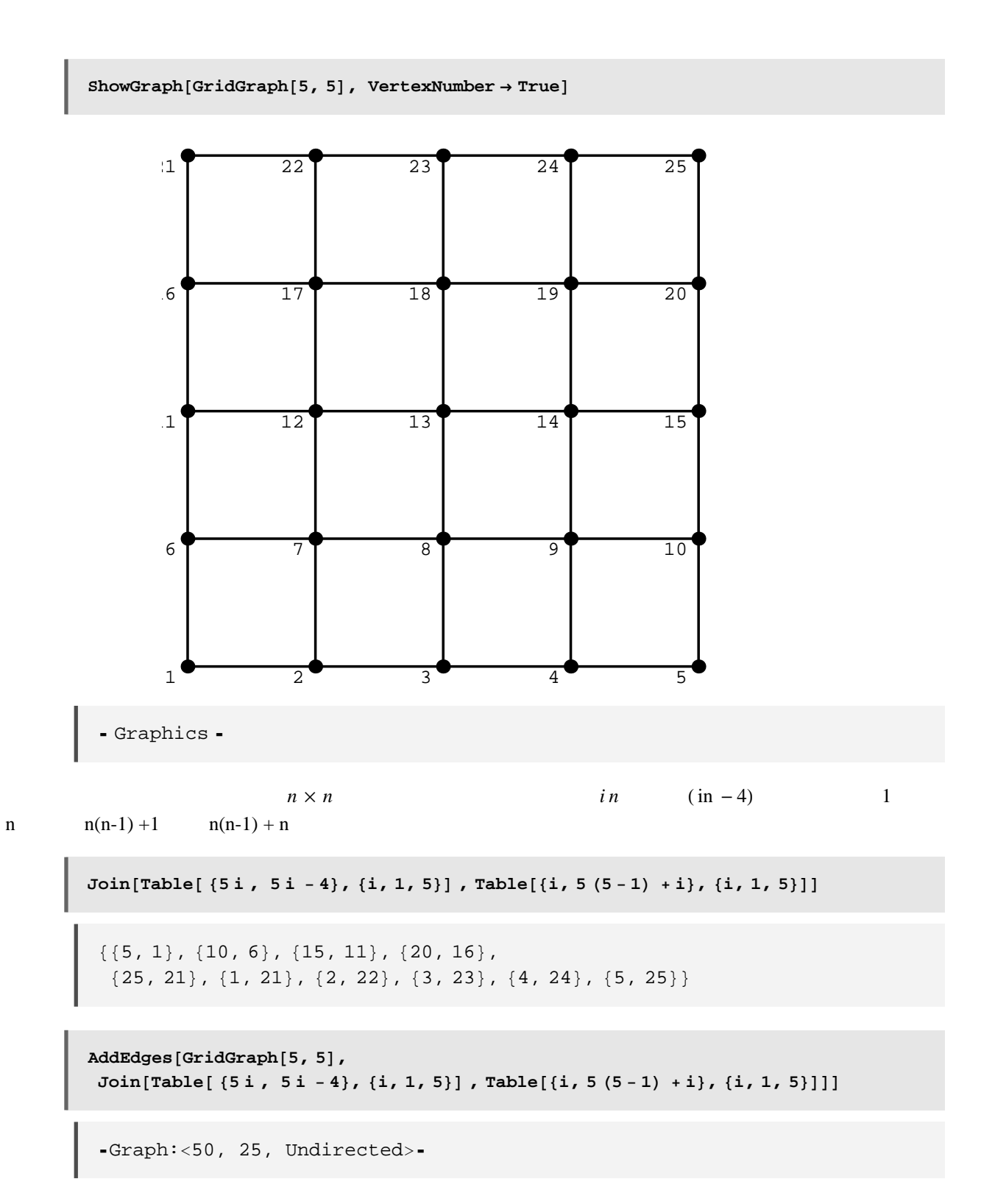

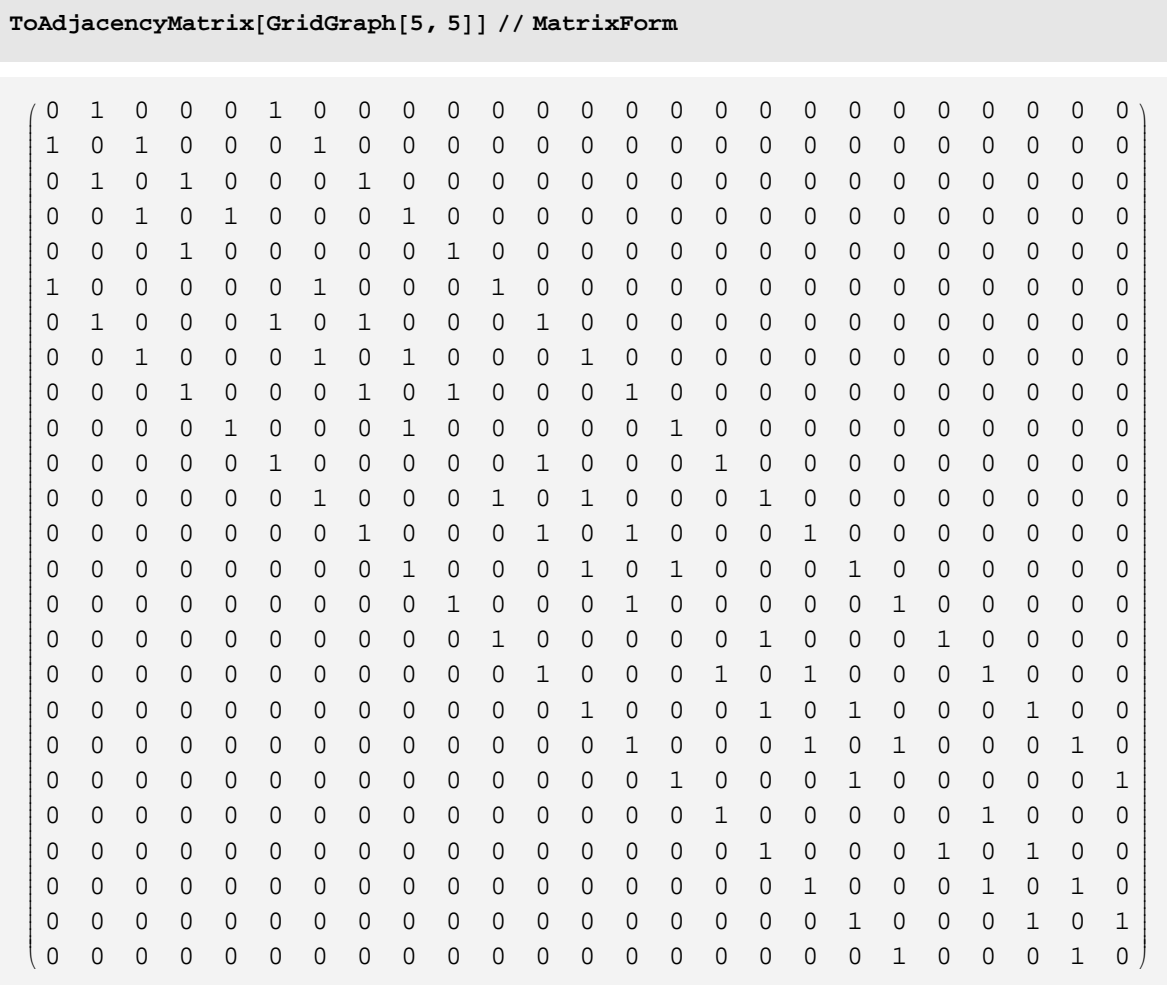

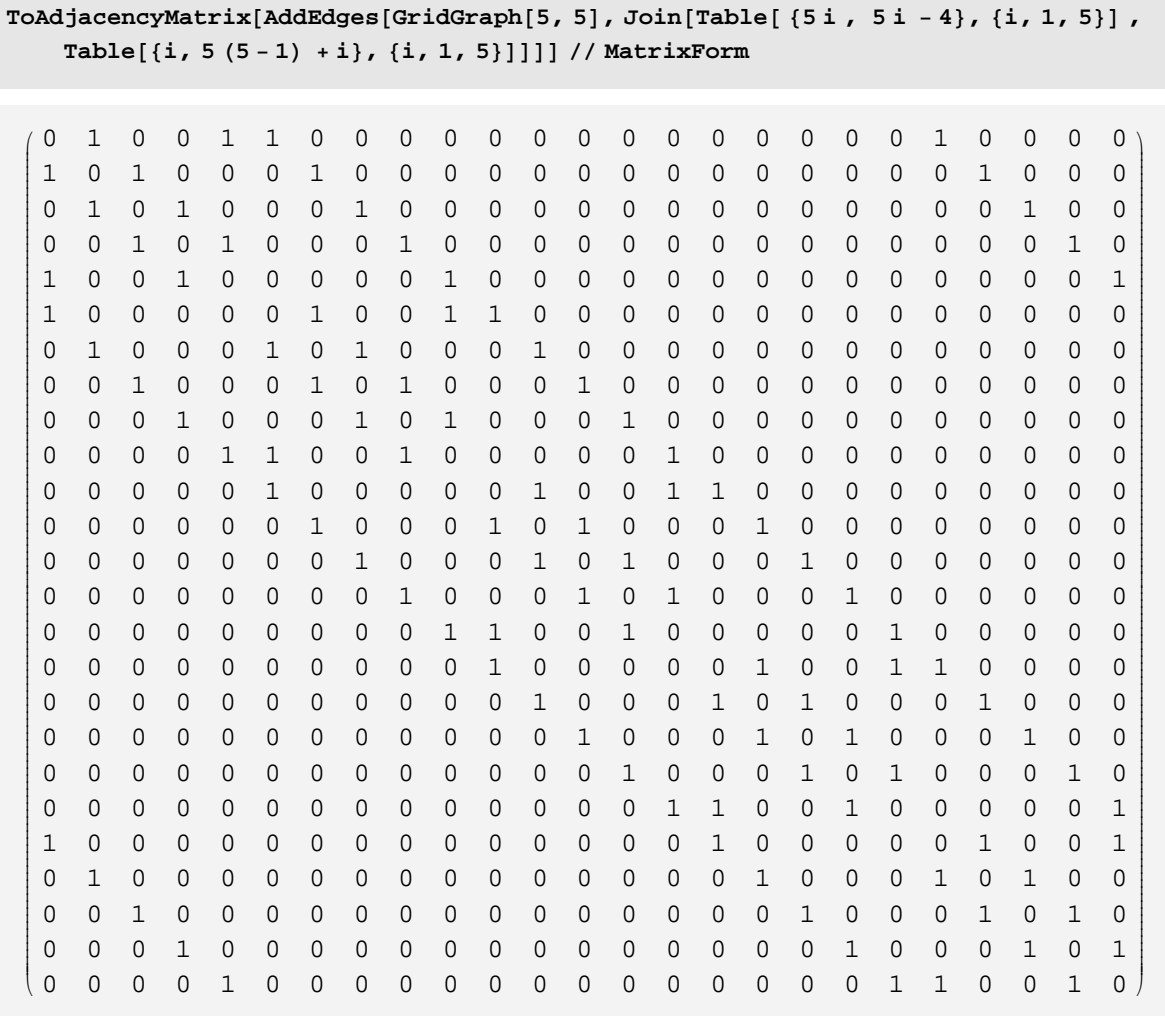

 $\texttt{makeRBCGraph} \texttt{[n\_Integer]} := \texttt{AddEdges}\left[\texttt{GridGraph}\left[\texttt{n, n}\right], \right.$ Join[Table[{ni, ni - (n-1)}, {i, 1, n}], Table[{i, n (n-1) + i}, {i, 1, n}]]]

small world

```
makeSmallWorldRBC[n, p :=
 Module@8delandadd, ansG, targetG, makeRBCGraph, nVert, elist<,
   m = 2n<br>makeRBCGraph[ln_Integer] :=
    AddEdges[GridGraph[ln, ln], Join[Table[ {lni, lni - (ln - 1) }, {i, 1, ln}],
       Table[\{i, \ln(\ln - 1) + i\}, \{i, 1, \ln\}]];
   \texttt{targetG} = \texttt{makeRBCGraph}[n];elist = Edges[targetG];
   nVert = V[targetG];
   delandadd@g_, olditem_D := Module@8newg, newitem, elist<,
      newg = g; elist = Edges[newg]; While[MemberQ[elist, (
            newitem = If[Random[] \geq 0.5, {Olditem<sup>[[1]]</sup>, Random<sup>[Integer,</sup> {1, nVert}]},
                {Random{[Integer, {1, nVert -1}]}, oldsymbol{\text{ol}}\bigcup \bigcup \bigcap \bigcap \bigcap \bigcap \bigcap \bigcap \bigcap \bigcap \bigcap \bigcap \bigcap \bigcap \bigcap \bigcap \bigcap \bigcap \bigcap \bigcap \bigcap \bigcap \bigcap \bigcap \bigcap \bigcap \bigcap \bigcap \bigcap \bigcap \bigcap \bigcap \bigcap \bigcap \bigcap \bigcap \bigcap 
       DeltaPeleteEdges[newg, olditem], newitem]
    D;
   \text{ansG}[g_, \text{item}_ := If [Random [] < p, delandadd [g, item], g];
   Fold@ansG, targetG, elistD
 D
```
 $ShowGraph[makeSmallWorldRBC[20, 0.2]]$ 

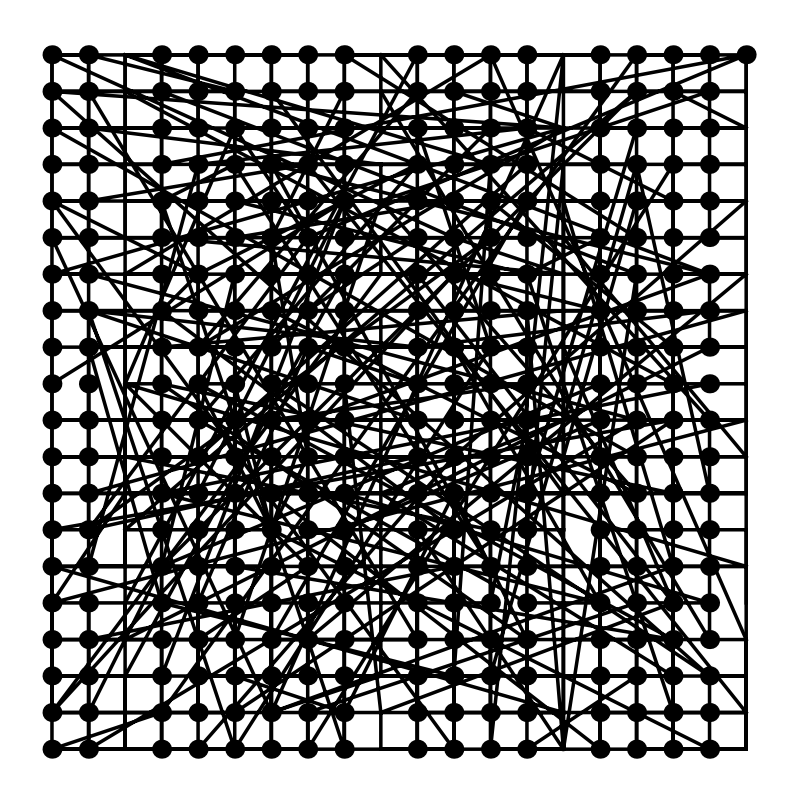

- Graphics -

 $Table[Diameter[makeSmallWorldRBC[20, 0.6]], {10}]$ 

```
{9, 9, 9, \infty, 10, \infty, \infty, \infty, \infty}
```
**Table@Diameter@makeSmallWorldRBC@20, 0.2DD, 810<D êê Timing**

```
{196.5 \text{ Second}, {9, 9, 9, \infty, 9, 9, \infty, 9}}
```

```
graphList =
  Table@Table@calcMeanPath@makeSmallWorldRBC@20, pDD, 820<D, 8p, 0.0, 0.3, 0.02<D;
```
 $Map[Mean, graphList]$  // N

810.0251, 7.61392, 6.84804, 6.34852, 6.06952, 5.79447, 5.61984, 5.4705, 5.36007, 5.23972, ∞, 5.1062, 5.04825, 4.99082, ∞, ∞}

 $p \left( \frac{1}{2} \right)$ 

### **Scale Free Network Barabási and Albert Scale Free Network** Network Growth  $\mathfrak{m}_0$  , the m set of  $1$  and  $\mathfrak{m}$  (  $\leq \mathfrak{m}_0$  ) and  $1$ Preferential Attachment  $k_i$  i  $\Pi_i = k_i / \sum k_i$ Scale Free Network k k k k extended by the Network k k a set of the Network k k a  $k$  k  $k$  $P(k)$

```
sc{aleFreeNetwork}[loop_Integer, m0_Integer: 3, m_Integer: 3] :=
  Module[{g, addlst, addNewVertex},<br>(* - *)
   H∗ ロ−カルな関数の定義 ∗L
   addNewVertex@grph_GraphD := Module@8selectPosition, n, problst, gr<,
     n = V[grph];
     \frac{1}{2} b \frac{1}{2} d \frac{1}{2} d \frac{1}{2} d \frac{1}{2} d \frac{1}{2} e \frac{1}{2} e \frac{1}{2} e \frac{1}{2} e \frac{1}{2} e \frac{1}{2} e \frac{1}{2} e \frac{1}{2} e \frac{1}{2} e \frac{1}{2} e \frac{1}{2} e
        FoldList@Plus, 0, #D &;
      {\sf selectPosition[prlst\_List]} := {\sf Module[\{rv\}}H∗ 連結の数に比例した確率分布を作る ∗L
        rv = Random[]Position@prlst,
            First@Select@prlst, GreaterEqual@#, rvD &, 1DD, 1D@@1, 1DD − 1
      D;
      \starWeight ∗)
      addlst = 8<;
      \text{While}[Length[addlst] <\text{m},
      addlst = (selectPosition[problst] //
           If@! MemberQ@addlst, #D, Append@addlst, #D, addlstD &LD;
      H∗ Print@"Before"D;
       ShowGraph@grphD; ∗L
      gr = AddVertex [grph, (n - m0) * {Random[], Random[]}];
     AddEdges[gr, (Map[List[#, V[gr])] & addlst])D;
   \star ∗
   <b>+</b> <b>m0</b> <b>★</b>g = \text{RandomVertices}[\text{MakeGraph}[\text{Range}[\text{m0}], \text{ , Type} \rightarrow \text{Undirected}]]<br>(* * *)
   H∗ 空のリストから連結相手の頂点番号のリストを作る ∗L
   addlst = 8<;
   While[Length[addlst] < m,
    addlst = (Random[Integer, {1, m0}] //
        If@! MemberQ@addlst, #D, Append@addlst, #D, addlstD &LD;
   g = AddVertex@g, 80, 0<D;
   g = AddEdges [g, Map [List [#, m0 + 1] &, addlst]];
   \star ∗
   (* Table[g=addNewVertex[g], {1oop-1}] *)
   NestList<sup>[Evaluate<sup>[addNewVertex<sup>[#]] &, g, loop - 1<sup>]</sup><br>(* NestList Nest</sup></sup></sup>
   H∗ 最後の結果のみを欲しい場合には NestList を Nest に修正する ∗L
  D;
```
 $m < m<sub>0</sub>$  $m_0$ 

```
sc{aleFreeNetwork}[loop_Integer, m0_Integer: 3, m_Integer: 3] :=
  Module[{g, addlst, addNewVertex},<br>(* - *)
   H∗ ロ−カルな関数の定義 ∗L
   addNewVertex@grph_GraphD := Module@8selectPosition, n, problst, gr<,
     n = V[graph];
     \frac{1}{2} b \frac{1}{2} d \frac{1}{2} d \frac{1}{2} d \frac{1}{2} d \frac{1}{2} e \frac{1}{2} e \frac{1}{2} e \frac{1}{2} e \frac{1}{2} e \frac{1}{2} e \frac{1}{2} e \frac{1}{2} e \frac{1}{2} e \frac{1}{2} e \frac{1}{2} e
        FoldList@Plus, 0, #D &;
     {\sf selectPosition[prlst\_List]} := {\sf Module[\{rv\}}H∗ 連結の数に比例した確率分布を作る ∗L
       rv = Random[]Position@prlst,
           First@Select@prlst, GreaterEqual@#, rvD &, 1DD, 1D@@1, 1DD − 1
      D;
      \starWeight ∗)
     addlst = 8<;
     \text{While}[Length[addlst] <\text{m},
      addlst = (selectPosition[problst] //
          If@! MemberQ@addlst, #D, Append@addlst, #D, addlstD &LD;
      H∗ Print@"Before"D;
      ShowGraph@grphD; ∗L
     gr = AddVertex [grph, (n - m0) * {Random[], Random[]}];
     \text{AddEdges}[\text{gr}, \text{ (Map}[\text{List}[\texttt{\#}, \text{V}[\text{gr}]] \&\text{, addlst}])D;
   \star ∗
   <b>+</b> <b>m0</b> <b>★</b>g = CompleteGraph[m0];
   H∗ 空のリストから連結相手の頂点番号のリストを作る m0=
      1 の 場合にエラ−が出ないようにするために必要 ∗L
   addlst = 8<;
   While[Length[addlst] < m,
    addlst = (Random[Integer, {1, m0}] //
        If@! MemberQ@addlst, #D, Append@addlst, #D, addlstD &LD;
   g = AddVertex[g, {0, 0}];
   g = AddEdges [g, Map [List [#, m0 + 1] &, addlst]];<br>(* * *)
   H∗ ここまでで初期化が終了 ∗L
   (* Table[g=addNewVertex[g], {loop-1}] *)
   NestList@Evaluate@addNewVertex@#DD &, g, loop − 1D
   H∗ 最後の結果のみを欲しい場合には NestList を Nest に修正する ∗L
  D;
```
 $m_0 = 3$ ,  $m = 1$  100

 $reslst = scaleFreeNetwork[100, 3, 1];$ 

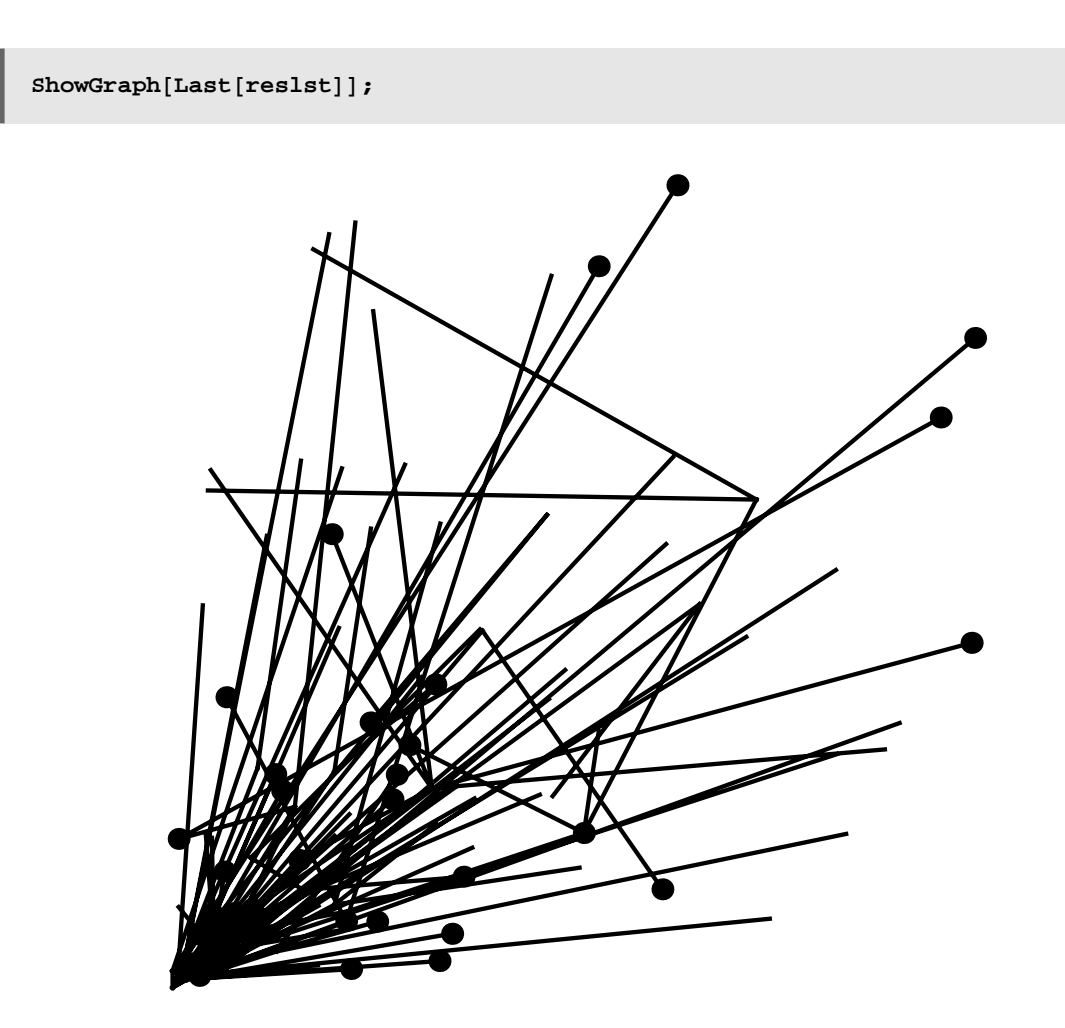

 $\texttt{Map}[\texttt{ShowGraph}[\texttt{\#}, \texttt{VertexNumber} \rightarrow \texttt{True}, \texttt{PlotRange} \rightarrow \{\{0, \, 1\}, \, \{0, \, 1\}\}] \; \& \, \texttt{.}$  $reslst[[Range[1, 100, 10]]];$ 

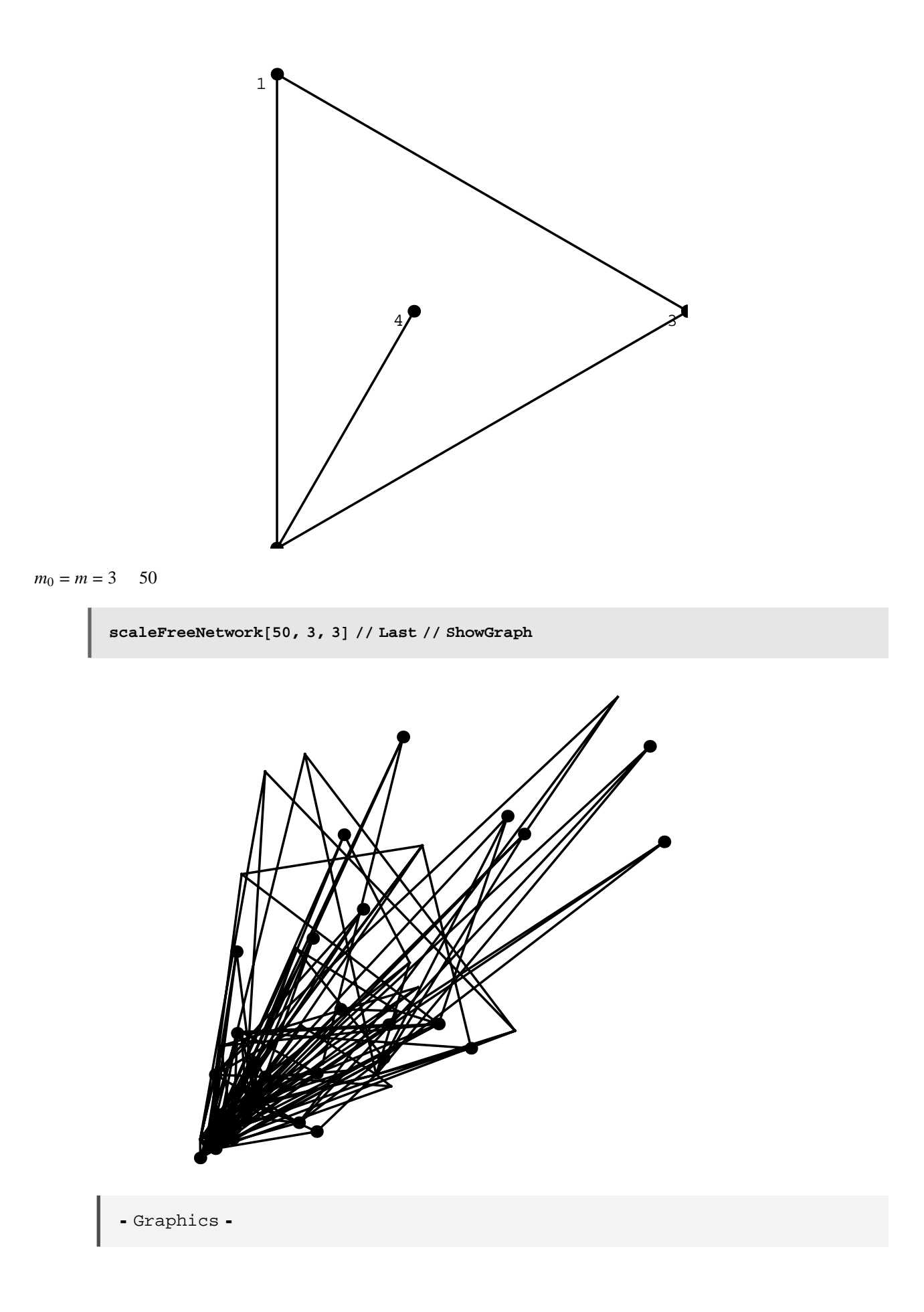

 $cal$ calcMeanPath<sup>[Last</sup><sup>[reslst]</sup>]

7230  $\overline{1751}$ 

**%% êê N**

- Graphics -

 $pathlst = Map[calcMeanPath, results]$ 

 $ListPlot[pathlst, PlotJoined \rightarrow True, Frame \rightarrow True]$ ;

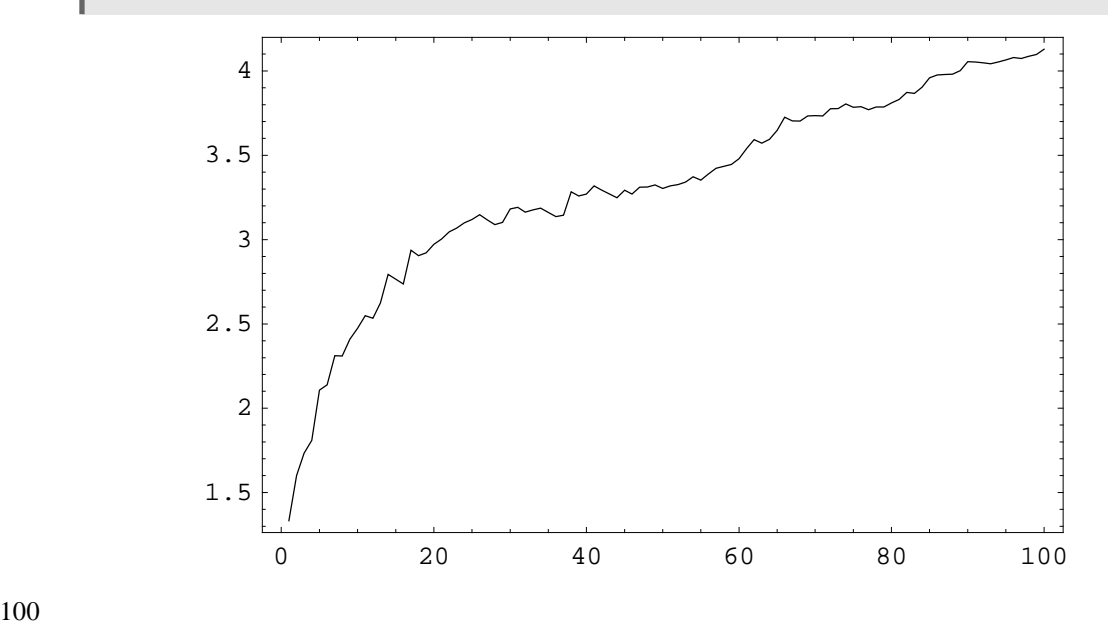

**à** グラフの表示

Scale Free Network

```
scaleFreeNetwork2@loop_Integer, m0_Integer: 3, m_Integer: 3D :=
 Module[{g, addlst, addNewVertex},<br>(* - *)
   H∗ ロ−カルな関数の定義 ∗L
  addNewVertex@grph_GraphD := Module@8selectPosition, n, problst, gr<,
    n = V[graph];
    problst = Map[Total, ToAdjacencyMatrix[graph]] // # / Total[#] &FoldList@Plus, 0, #D &;
    selectPosition[prlst\_List] := Module [\{rv, theta\},
       H∗ 連結の数に比例した確率分布を作る ∗L
      rv = Random[]Position@prlst,
         First@Select@prlst, GreaterEqual@#, rvD &, 1DD, 1D@@1, 1DD − 1
     D;
     \starWeight ∗)
     addlst = 8<;
    \text{While}[Length[addlst] <\text{m},
     addlst = (selectPosition[problst] //
         If@! MemberQ@addlst, #D, Append@addlst, #D, addlstD &LD;
     H∗ Print@"Before"D;
     ShowGraph@grphD; ∗L
    \star heta = 2 Pi Random[]; (* !!! * )gr = AddVertex[graph, {Cos[theta], Sim[theta]]};(∗ *)
    AddEdges[gr, (Map[List[#, V[gr]] & k, addlst]))D;
   (* * *)<br>
(* m0
   \star ∗ ∗
  g = CompleteGraph[m0];
   H∗ 空のリストから連結相手の頂点番号のリストを作る m0=
     1 の 場合にエラ−が出ないようにするために必要 ∗L
  addlst = 8<;
  While@Length@addlstD < m,
   addlst = (Random[Integer, {1, m0}] //
      If [ [ MemberQ[addlst, #], Append[addlst, #], addlst[ k) ];
  g = AddVertex@g, 8Cos@ED, Sin@ED<D; H∗ 最初の点は対称性が関係ない点にした ∗L
  g = AddEdges[g, Map[List[\text{#}, \text{m0+1}]\&, addlst]\;;<br>(*
   \star ∗
   (* Table[g=addNewVertex[g], {loop-1}] *)
  NestList[Evaluate<sup>[addNewVertex<sup>[#]</sup>] &, g, loop - 1<sup>]</sup><br>(* NestList Nest</sup>
                                H* NestList Nest *
 D;
```
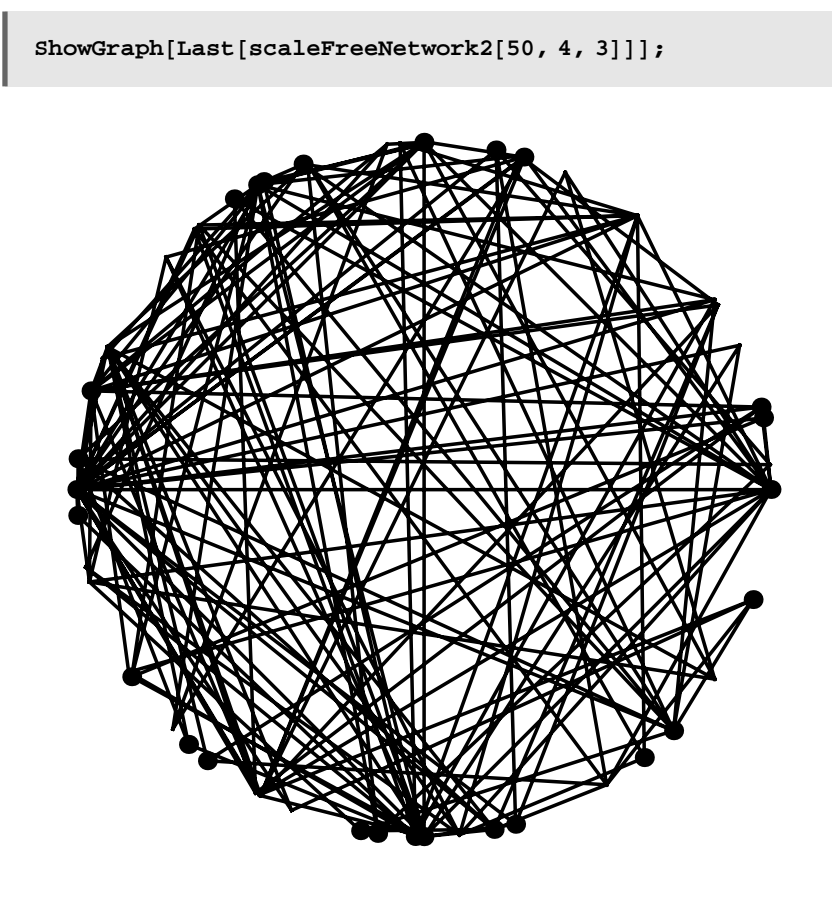

```
scaleFreeNetwork3@loop_Integer, m0_Integer: 3, m_Integer: 3D :=
  Module\{ \text{cnt, g, addlst, addNewVertex} \},\n \left( \n \begin{array}{cc} \n \ast & \n \end{array} \n \right)H∗ ロ−カルな関数の定義 ∗L
   \text{cnt} = \text{m0} + 1; (* \text{m0} + 1 +1 + *)
   addNewVertex@grph_GraphD := Module@8selectPosition, n, problst, gr<,
     n = V[graph];
     problst = Map[Total, ToAdjacencyMatrix[graph]] // #/Total[]] & (i)FoldList@Plus, 0, #D &;
     selectPosition[prlst\_List] := Module {* *)
        H∗ 連結の数に比例した確率分布を作る ∗L
       rv = \text{Random} \begin{bmatrix} \ \ \end{bmatrix};
       Position@prlst,
           First@Select@prlst, GreaterEqual@#, rvD &, 1DD, 1D@@1, 1DD − 1
      D;
      \starWeight ∗)
     addlst = 8<;
     While[Length[addlst] < m,addlst = (selectPosition[problst] //
          If@! MemberQ@addlst, #D, Append@addlst, #D, addlstD &LD;
     H∗ Print@"Before"D;
      ShowGraph@grphD; ∗L
     (* theta=2 Pi Random[]; * (* !!! *that = 2.0 Pi cnt / (m0 + 100p);
     gr = AddVertex[graph, {Cos[theta], Sin[theta]]};(∗ * )
     cnt++; (* * *)
     \text{AddEdges}[\text{gr}, \text{ (Map}[\text{List}[\texttt{\#}, \text{V}[\text{gr}]] \&\text{, addlst}])D;
   \star ∗
   \star ∗ ∗
   g = CompleteGraph[m0];
   g = ChangeVertices@g,
   Table[{Cos[2 Pi (i - 1) / (m0 + loop)], Sin[2 Pi (i - 1) / (m0 + loop)]}, {i, m0}]];<br>(*
   H∗ 空のリストから連結相手の頂点番号のリストを作る m0=
     1 の 場合にエラ−が出ないようにするために必要 ∗L
   addlst = 8<;
   While<sup>[Length<sup>[addlst] \langle m,</sup></sup>
    addlst = (Random[Integer, {1, m0}] //
       If@! MemberQ@addlst, #D, Append@addlst, #D, addlstD &LD;
   g = AddVertex \left[g, \left\{ \cos 2.0 \right.}P\right](cnt - 1) / \left(\text{m0 + loop}\right)],
      \sin[2.0 \text{Pi} (\text{cnt} - 1) / (\text{m0} + \text{loop}) ]g = AddEdges [g, Map [List [#, m0 + 1] &, addlst]];
   \star ∗
   H∗ Table@g=addNewVertex@gD,8loop−1<D ∗L
   NestList<sup>[Evaluate<sup>[addNewVertex<sup>[#]] &</sup>, g, loop - 1<sup>]</sup><br>(* NestList Nest</sup></sup>
   H∗ 最後の結果のみを欲しい場合には NestList を Nest に修正する ∗L
  D;
```
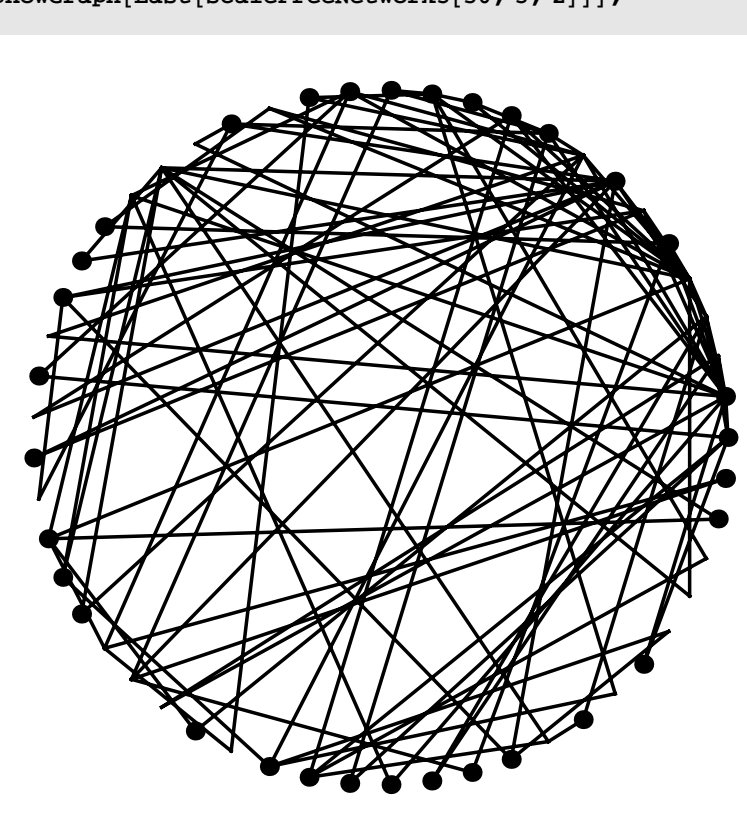

## **Combinatorica** でパーコレーション

combinatorica

**<< DiscreteMath`Combinatorica`**

**Grid** Grid 3

 $ShowGraph[Last[scaleFreeNetwork3[50, 3, 2]]];$ 

**<sup>H</sup>grph2d <sup>=</sup> GridGraph@10, 10DL êê ShowGraph**

- Graphics -

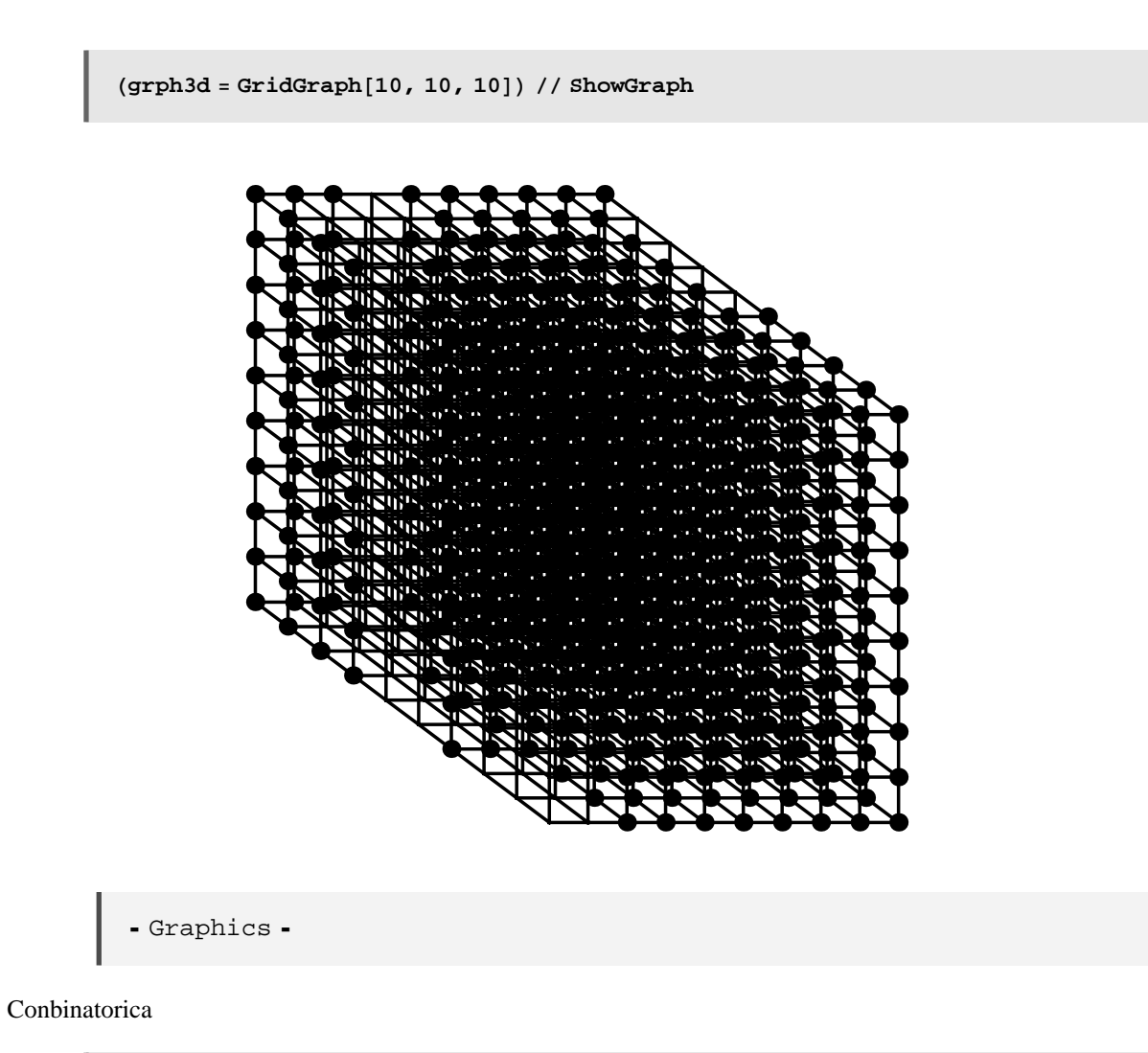

 $s =$  **InduceSubgraph**[grph2d, RandomKSubset[Range[100], 80]];

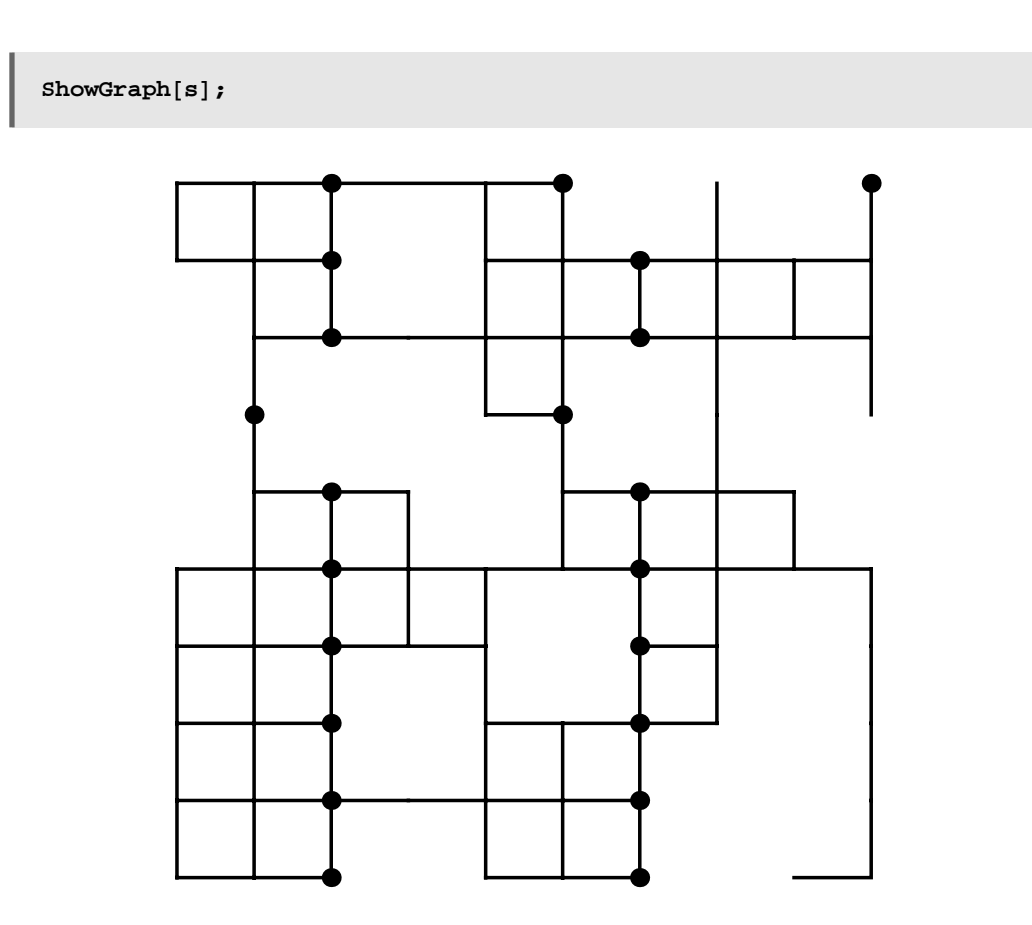

RandomKSubset

**Table@ShowGraph@InduceSubgraph@grph2d, RandomKSubset@Range@100D, iDDD,**  $\{i, 10, 90, 5\}$ ;

```
randomSwap@sourcelst_ListD :=
  \texttt{Module}[\{\mathsf{newlst} = \{\},\ \mathsf{restlst} = \mathsf{sourcelst},\ \mathsf{randomlst}\},randomlst = Map[Random[Integer, {1, #}] &&, Reverse[Range[Length[sourcelst]]]];
   addAnddel@8nl_List, rl_List<, loc_IntegerD :=
     8Append@nl, rl@@locDDD, Delete@rl, locD<;
   Fold@addAnddel, 8newlst, restlst<, randomlstD êê First
  D;
```
 $\texttt{randomSwap}[\texttt{Range}[20]]$ 

●

 ${8, 13, 18, 12, 9, 6, 11, 15, 17, 16, 5, 14, 1, 4, 20, 2, 7, 3, 19, 10}$ 

 $r$ andomSwap<sup>[{a, b, c, d, e}]</sup>

```
{c, e, a, d, b}
```
 $H$ **P**  $H$  **C Z***C***<b>OD E E Z***C***<b>OD E E ZCOD E E ZCOD E E ZCOD E E ZCOD E E ZCO** 

True

```
randomSwap@Range@10DD êê Table@#@@Range@iDDD, 8i, 10<D &
```
 $\{\{6, 5, 1, 10, 9\}, \{\{6, 5, 1\}, \{6, 5, 1, 10\}, \{6, 5, 1, 10, 9\},\}$  $\{6, 5, 1, 10, 9, 2\}, \{6, 5, 1, 10, 9, 2, 8\}, \{6, 5, 1, 10, 9, 2, 8, 3\},\$  $\{6, 5, 1, 10, 9, 2, 8, 3, 4\}, \{6, 5, 1, 10, 9, 2, 8, 3, 4, 7\}\}\$ 

```
\texttt{sublst} = \texttt{randomSwap}[\texttt{Range}[V[\texttt{graph2d}]]]/\texttt{Table}[\texttt{\#}[\texttt{Range}[i]]], \{i, V[\texttt{graph2d}]\}] \& \texttt{\#}
```
 $\texttt{glst} = \texttt{Map}[\texttt{Inducesubgraph}[\texttt{graph2d, #}] \; \& \texttt{,} \; \; \texttt{sublst}]\; \texttt{;}$ 

 $Map[ShowGraph, glst[[Range[1, V[graph2d], 5]]]]$ 

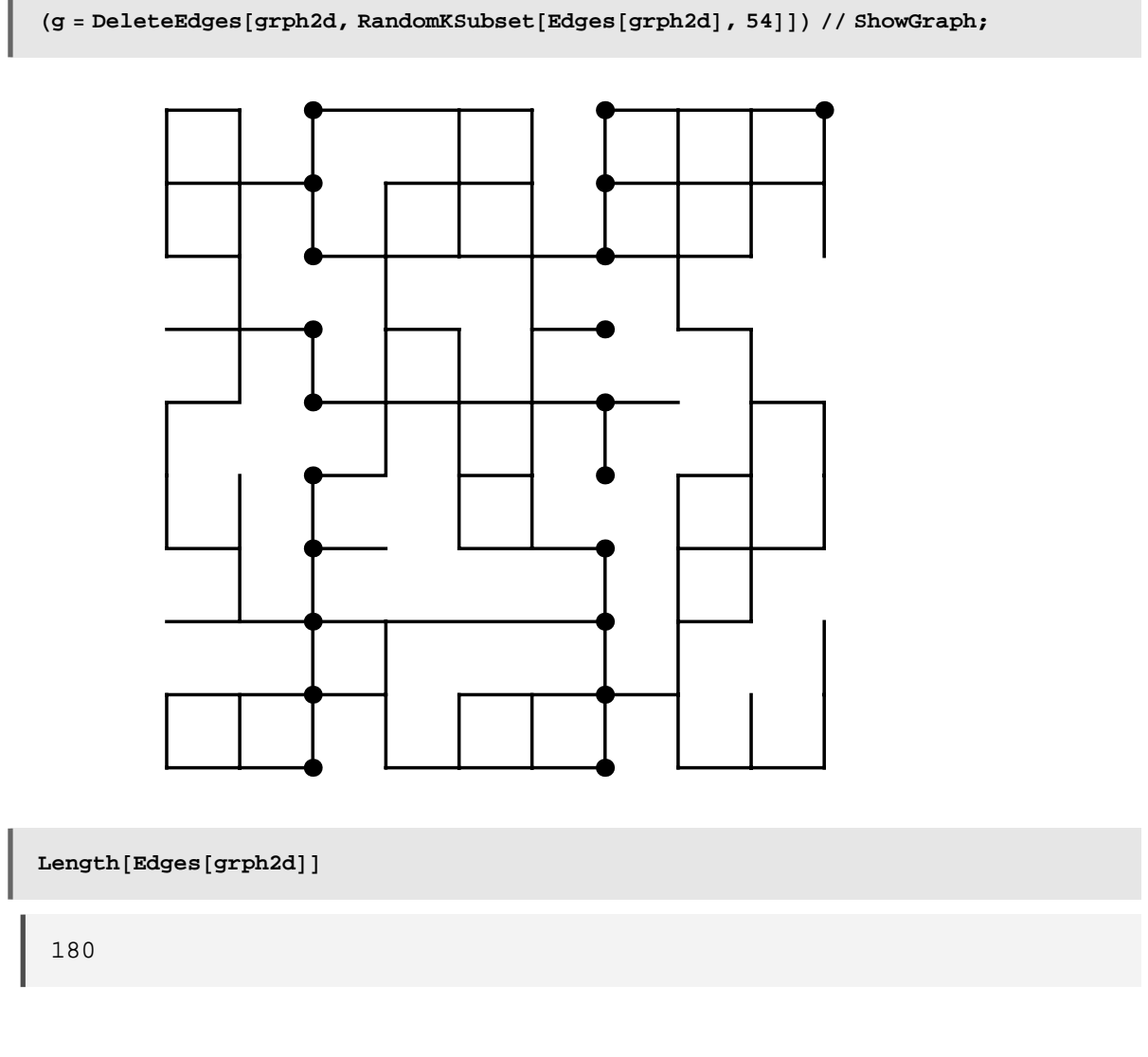

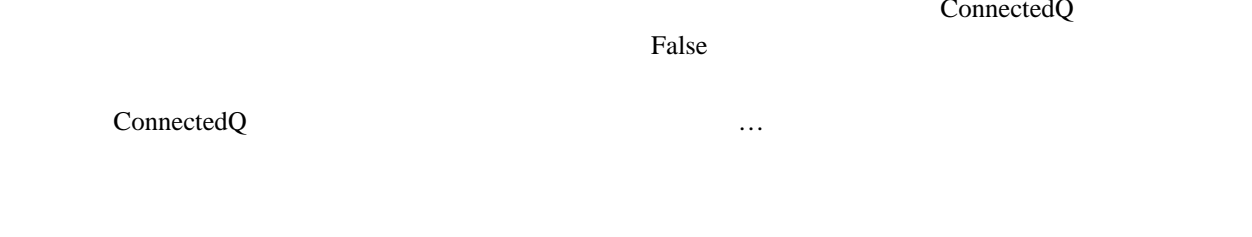

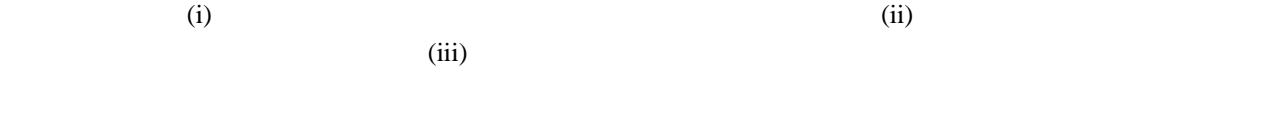

ConnectedQ exercise connectedQ exercise  $\ldots$ 

ConnectedQ

 $Map[ConnectedQ, glst]$ 

8True, False, False, True, True, True, True, True, True, True, True, True, True, True, True, True, True, True, True, True, True, True, True, True, True<

True … ConnectedQ

 $\rm Rest$ 

 $H$   $H$   $H$   $H$   $\mathbf{E}$   $\mathbf{E}$ 

0.78

```
makeConnectionSequence[graph] := Module[randomSwap, sublist],randomSwap@sourcelst_ListD :=
   Module[ {newlst = {}, restlst = sourcelst, randomlst},
    randomlst = Map@Random@Integer, 81, #<D &,
       Recerse[Range[Length[source1st]]];addAnddel@8nl_List, rl_List<, loc_IntegerD :=
      8Append@nl, rl@@locDDD, Delete@rl, locD<;
    Fold@addAnddel, 8newlst, restlst<, randomlstD êê First
   D;
  \texttt{sublst} = \texttt{randomSwap}[\texttt{Range}[V[\texttt{graph}]]]/\texttt{Table}[\#[\texttt{Range}[i]]], \{i, V[\texttt{graph}]\}] \& \texttt{;}Map[Inducesubgraph[graph, #] &, sublst]
 D
```

```
Table@
```
**HHCases@Map@ConnectedQ, makeConnectionSequence@grph2dDD, FalseD êê Length<sup>L</sup> <sup>+</sup> <sup>1</sup>L ê**  $\left(\frac{g}{g} \right)$  // Length) // N,  $\{10\}$ 

 ${0.78, 0.81, 0.84, 0.74, 0.94, 0.75, 0.61, 0.8, 0.81, 0.77}$ 

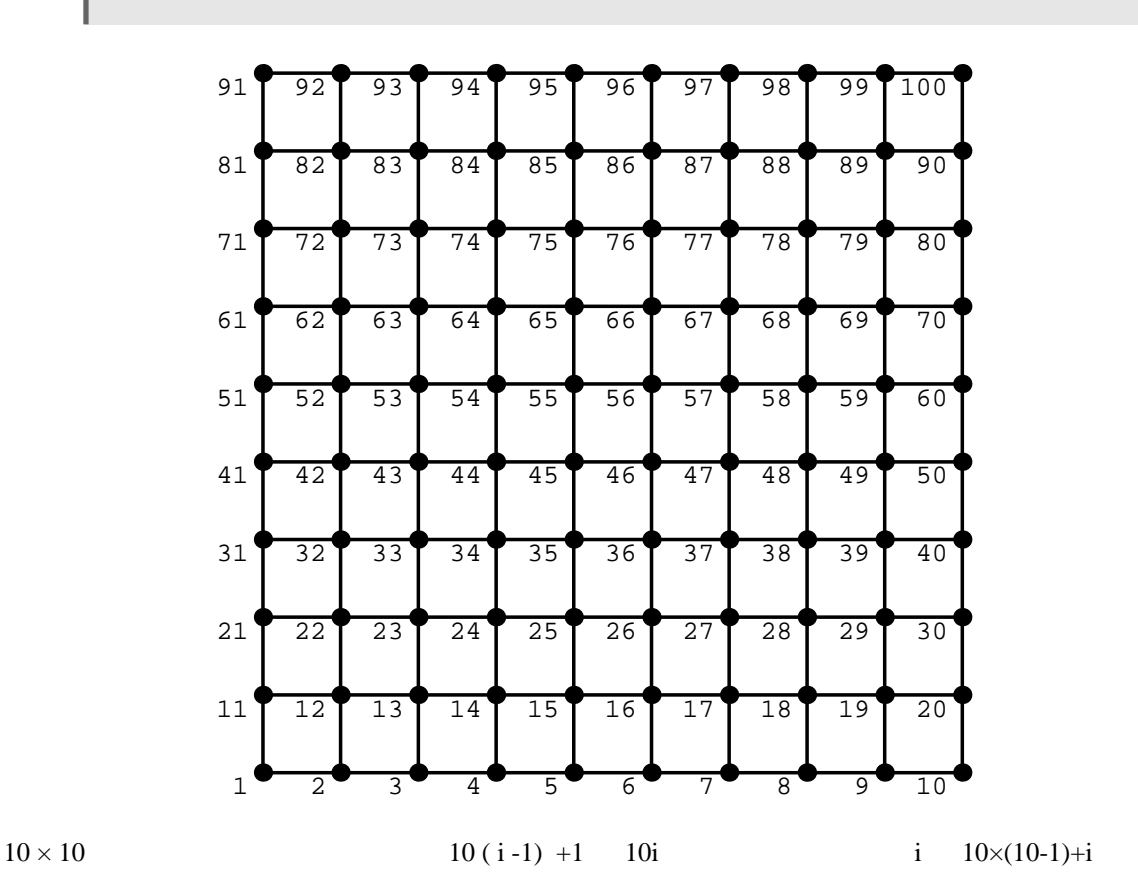

**ShowGraph@GridGraph@10, 10D, VertexNumber <sup>→</sup> True, PlotRange <sup>→</sup> AllD;**

Join[Table[{10(i-1)+1, 10i}, {i, 10}], Table[{i, 10(10-1)+i}, {i, 10}]]

 $\{\{1, 10\}, \{11, 20\}, \{21, 30\}, \{31, 40\}, \{41, 50\}, \{51, 60\},$  $\{61, 70\}, \{71, 80\}, \{81, 90\}, \{91, 100\}, \{1, 91\}, \{2, 92\}, \{3, 93\},$  $\{4, 94\}, \{5, 95\}, \{6, 96\}, \{7, 97\}, \{8, 98\}, \{9, 99\}, \{10, 100\}\}$ 

**<sup>g</sup> <sup>=</sup> AddEdges@GridGraph@10, 10D, %23<sup>D</sup>**

 $AddEdges[-Graph:(180, 100, Undirected)-, -Graphics -]$ 

 $Map[ConnectedQ, makeConnectionSequence[g]]$ 

```
makeConnectionSequence[
 ConnectedQ[AddEdges[-Graph:<180, 100, Undirected>-, -Graphics -]]]
```
False 0. 2012

…

**Table@HHCases@Map@ConnectedQ, makeConnectionSequence@gDD, FalseD êê Length<sup>L</sup> <sup>+</sup> <sup>1</sup>L ê**  $\left(\frac{g}{g} \right)$  // Length) // N,  $\{20\}$ 

 ${0.01, 0.01, 0.01, 0.01, 0.01, 0.01, 0.01, 0.01, 0.01, 0.01, 0.01,$ 0.01, 0.01, 0.01, 0.01, 0.01, 0.01, 0.01, 0.01, 0.01, 0.01<

```
\texttt{makeRepeatedBoundaryGrid[n_Integer]} := \texttt{AddEdges} \left[ \texttt{GridGraph}[n,n] \right],Join[Table[{n (i-1) +1, ni}, {i, n}], Table[{i, n (n-1) +i}, {i, n}]]]
```
**Table@**

```
HHCases@Map@ConnectedQ, makeConnectionSequence@makeRepeatedBoundaryGrid@20DDD,
      FalseD êê LengthL + 1LêH20^2L êê N, 810<D êê Timing
```
8142.797 Second, 80.7575, 0.7825, 0.84,  $0.7525, 0.805, 0.6925, 0.7775, 0.9025, 0.7625, 0.8025\}$ 

もちゃともともとも思ったのだけで,仕方を試みるかとも思ったのだけど,仕方を試みるかとも思ったのだけど,仕方を

```
{\bf (res = Table [Table [}HHCases@Map@ConnectedQ, makeConnectionSequence@makeRepeatedBoundaryGrid@
                 iDDD, FalseD êê LengthL + 1L ê
        Hi^2L êê N, 8100<D, 8i, 5, 50, 5<DL; êê Timing
```
\$Aborted

#### hetwork

Hauert and Doebeli

Combinatorica

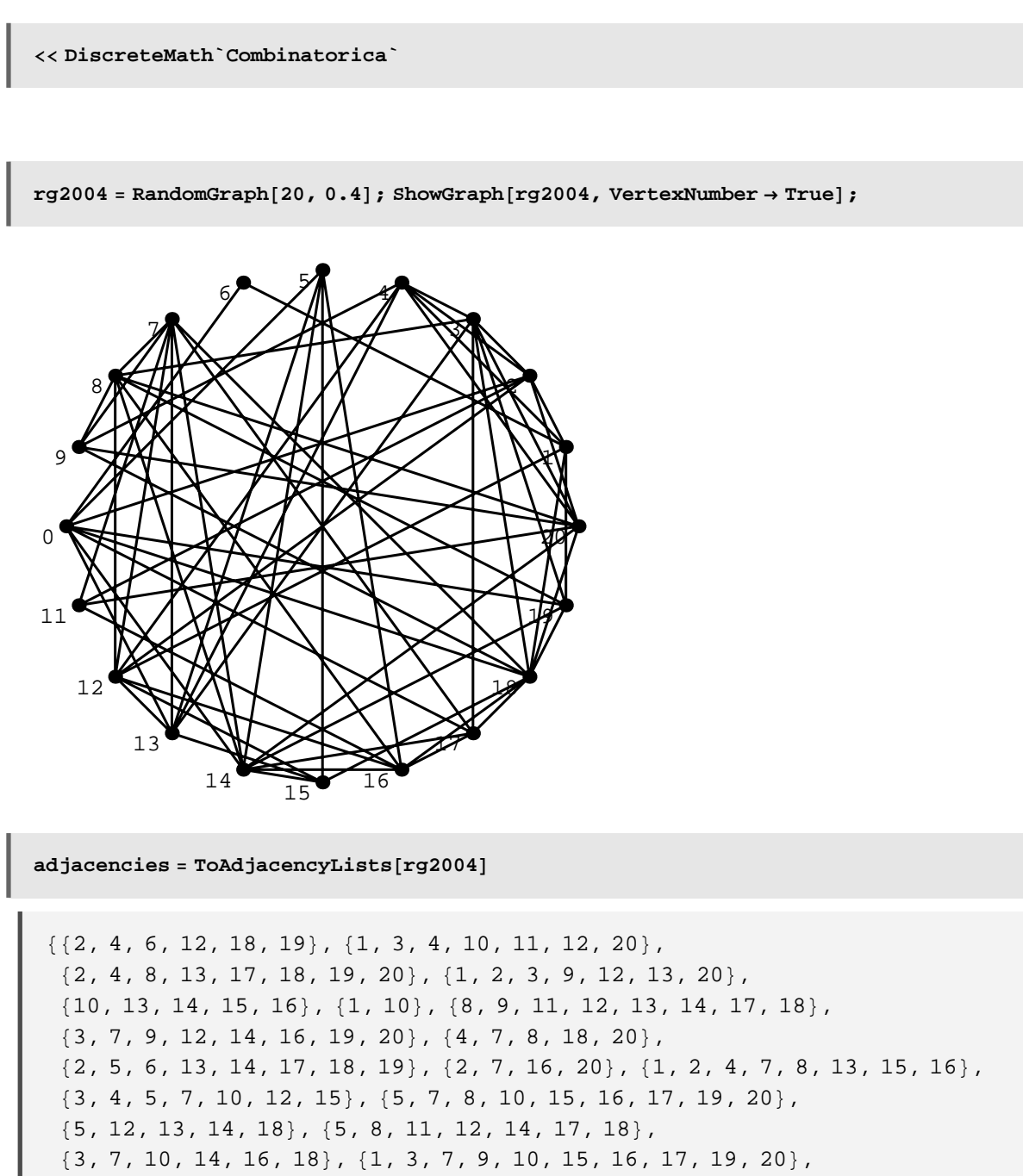

 ${1, 3, 8, 10, 14, 18}, {2, 3, 4, 8, 9, 11, 14, 18}$ 

vartex 2

 $adjacentes[5]]$ 

 ${10, 13, 14, 15, 16}$ 

Thread f the state of the state  $\mathbf f$ 

 $Thread[f[5, add] \text{accencies}[[5]]$ 

 $\{f[5, 10], f[5, 13], f[5, 14], f[5, 15], f[5, 16]\}$ 

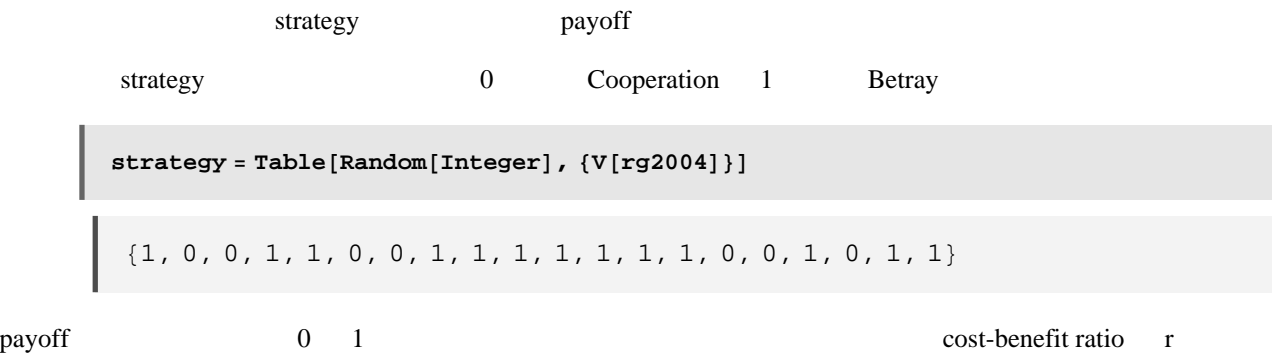

payoff[a\_, b\_, r\_: 1.0] := If[a = 0, If[b = 0, 1, -r], If[b = 0, 1+r, 0]]

Table[Table[payoff[i, j, r], {i, 0, 1}, {j, 0, 1}] // MatrixForm, {r, 0.1, 0.4, 0.1}]

 $\{\left(\begin{smallmatrix}1&&&-0\,.\,1\\1.\,1&&\,0\end{smallmatrix}\right),\ \left(\begin{smallmatrix}1&&&-0\,.\,2\\1.\,2&&0\end{smallmatrix}\right),\ \left(\begin{smallmatrix}1&&&-0\,.\,3\\1.\,3&&0\end{smallmatrix}\right),\ \left(\begin{smallmatrix}1&&&-0\,.\,4\\1.\,4&&0\end{smallmatrix}\right)\}$ 

 $\text{calcBenefit}\{x\text{ }I\text{ }n\text{ }t\text{ }m\text{ }s\text{ }n\text{ }n\text{ }n\text{ }n\text{ }n\text{ }n\text{ }o\text{ }n\text{ }o\text{ }n\text{ }o\text{ }n\text{ }o\text{ }n\text{ }o\text{ }n\text{ }o\text{ }n\text{ }o\text{ }n\text{ }o\text{ }n\text{ }o\text{ }n\text{ }o\text{ }n\text{ }o\text{ }n\text{ }o\text{ }n\text{ }o\text{ }n\text{ }o\text{ }n\text{ }o\text{ }n\text{ }o\$ 

 $\text{Apply}$ [Plus, Thread[calcBenefit<sup>[5</sup>], adjacencies[[5]]]] / Length[adjacencies[[5]]]

0.56

```
benefitList = Table[Apply[Plus, Thread[calcBenefit[i, adjacencies[[i]]]] /
   Length[adjacencies[[i]]], {i, V[rg2004]}]
```
80.7, −0.2, −0.05, 0.4, 0.56, −0.4, −0.225, 0.525, 0.56, 0.525, 1.05, 0.7, 0.6, 0.466667, −0.12, −0.2, 0.933333, 0.16, 0.466667, 0.525<

 $degs = Degrees [rg2004]$ 

 ${6, 7, 8, 7, 5, 2, 8, 8, 5, 8, 4, 8, 7, 9, 5, 7, 6, 10, 6, 8}$ 

 $Table[Random[Integer, {1, degs[[5]]}], {50}]$ 

83, 3, 1, 1, 1, 4, 1, 1, 4, 2, 1, 2, 4, 4, 1, 5, 4, 4, 2, 3, 5, 5, 2, 1, 5, 4, 1, 3, 3, 4, 5, 4, 5, 2, 3, 5, 5, 3, 2, 2, 3, 4, 1, 4, 3, 5, 2, 5, 4, 4<

```
newStrategy[x_] := Module[{diff, chr = 0.4},diff = benefitList@@Random@Integer, 81, degs@@xDD<DDD − benefitList@@xDD;
  If\text{diff} \geq 0,
   If [diff / (1 + 2 \text{ cbr}) \geq \text{Random}[], 1 - \text{strategy}[[x]], \text{strategy}[[x]], \text{strategy}[[x]]D
```
 $Table[newStrategy[i], {i, V[rg2004]}]$ 

 ${1, 0, 0, 1, 1, 0, 0, 1, 1, 1, 1, 1, 1, 1, 0, 0, 1, 0, 1, 1}$ 

cost-benefit ratio Combinatorica

```
finalform@g_Graph, n_Integer, cbr_: 0.4D :=
Module@8adjacencies, degs, strategies, benefitList, newStrategy<,
  H∗ 関数の定義と初期化の始まり ∗L
  (* Weeds ["DiscreteMath`Combinatorica`"]; (* Combinatorica \bullet *)
 adjacencies = ToAdjacencyLists@gD; H∗ 連結相手ののリストを作る ∗L
 degs = Degrees@gD; H∗ 連結相手の数を保存する ∗L
 strategies = \text{Table}[\text{Random}[\text{Integer}], \{V[g]\}]; (* *)
 payoff[a_, b_] := If[a = 0, If[b = 0, 1, -cbr], If[b = 0, 1 + cbr, 0]];
  (∗ * )
 calcBenefit[x_Integer, y_Integer] := \frac{p}{p} [2015] \mathbf{p} (xi d x b x b x c y
  (* x y *l
 newStrategy[x_] := Module[{diff}],diff = benefitList[ [Random[Integer, {1, degs[[x]]}] ] - benefitList[[x]] ;If[diff \ge 0, If[diff / (1 + 2 \text{ cbr}) \geq Random[]1 - strategies[[x]], strategies[[x]], strategies[[x]]D; H∗ 戦略の変更を決定するル−ル∗L
 strategiesUpdate[dummy_]: = Module[{},benefitList = \text{Table}[Apply<sup>[plus, Thread</sub>[calcBenefit[i, adjacencies[[i]]]] \frac{1}{2}</sup>
      degs [ [i] ], \{i, V[g]\}]; (* *)
   * strategies = Table[newStrategy[i], {i, V[g]}]; (* * *)
  1 - Apply [Plus, strategies] / V [g] j ; (* dummy FixedPoi
                          H* \star\star ∗
 Table[strategyUpdate[0], {n}]H∗ FixedPointList@strategiesUpdate,0,nD ∗L
D
```
 $grph = RandomGraph[2000, 0.3]$ 

 $-Graph: <598681, 2000, Undirected$ 

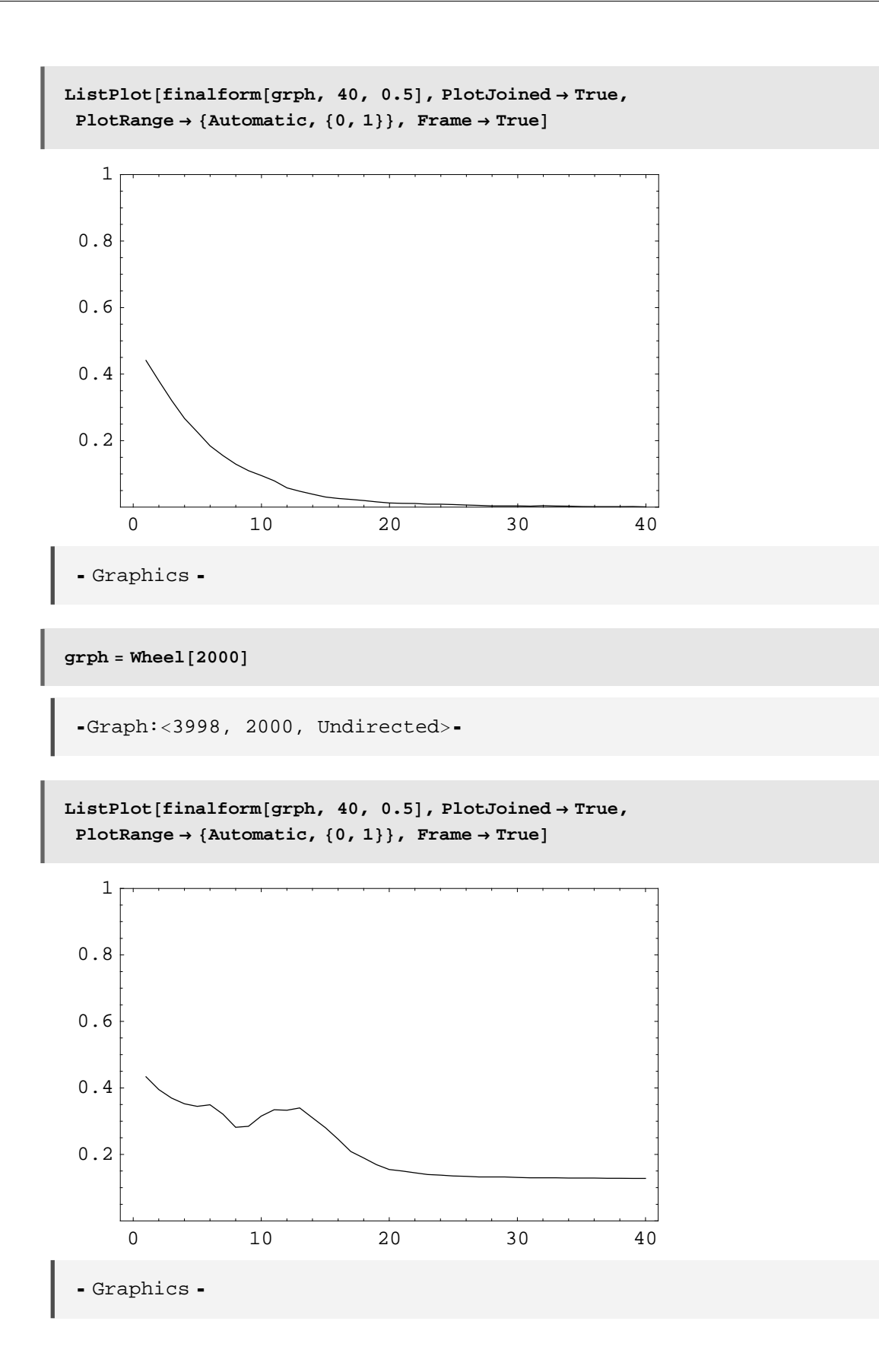

Albert,R. and Barábasi, A.-L., Rev. Mod. Phys., 74, 47-97, 2002

Barábasi, A.-L. and Albert, R., Emergence of Scaling in Random Networks, Science, 286, 509-512, 1999

Hauert,C.and Doebeli,M., Spatial structure often inhibits the evolution of cooperation in the snowdrift game,Nature Vol.428,643-646,2004

Watts, D. and Strongatz., S. H., Nature, 393, 440-442, 1998